#### **Visualiser ses données de metabarcoding avec**

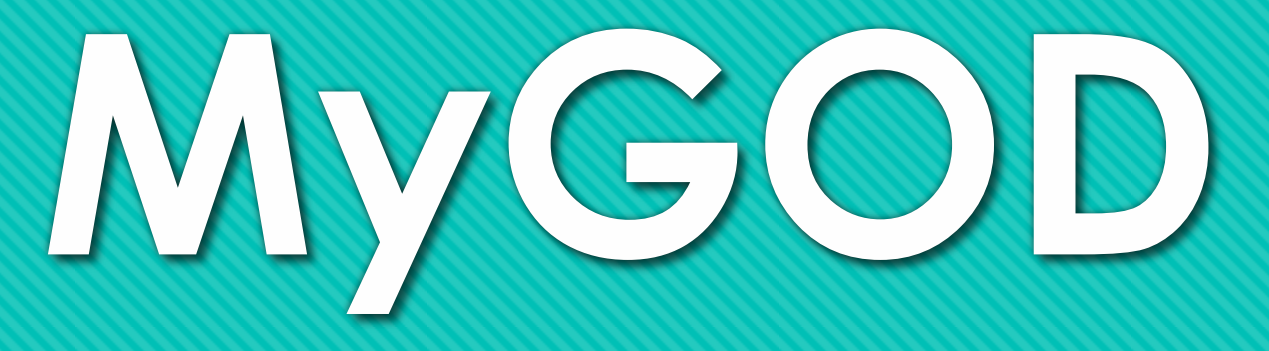

**M**anipulate **y**our **G**enomic **O**bservatory **D**ata

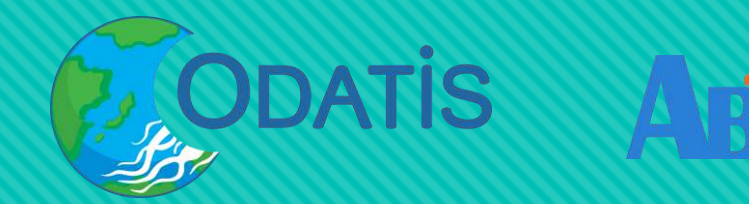

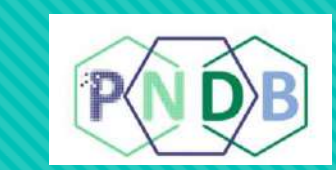

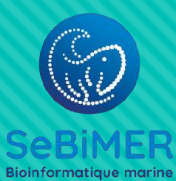

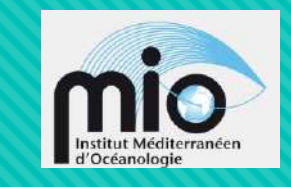

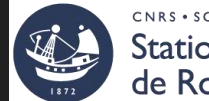

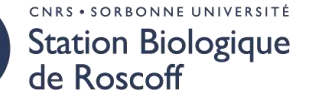

**ATELIER TECHNIQUE - Mars 2024**

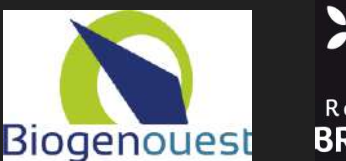

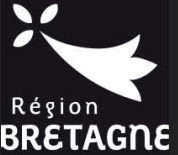

## **MyGOD - Déroulé**

- Objectifs et organisation du projet
- Construction et paramétrage de tableaux de bord
- Persistance, partage et publication de tableaux de bord
- Mise en forme et importation de données
- O Déploiement
- **O** Bilan & perspectives

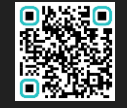

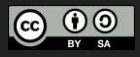

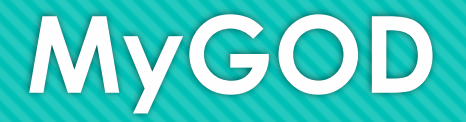

# **Le projet**

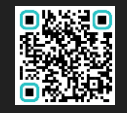

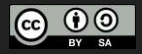

### **Le Projet MyGOD**

- Objectif : fournir un outil de visualisation de données pour les observatoires génomiques (suivis long-terme stationnaires)
- Types de données ciblées : données de metabarcoding complétées par des données physico-chimiques
- Spécifications techniques : outil Web ergonomique proposant des représentations graphiques dynamiquement paramétrables et « composables »
- Ressources : financement Région Bzh via BGO, 2 ANS CDD IE ( + compléments de 5 mois)
- Partenaires principaux : ABiMS + MIO + SeBiMER
- Calendrier : de février 2021à juin 2023

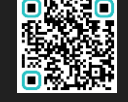

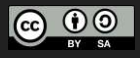

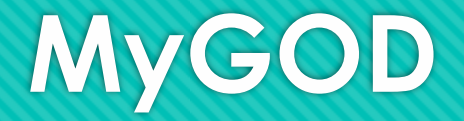

## **Construction et paramétrage de tableaux de bord**

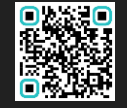

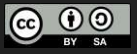

#### **Visualisation – Accès au** *dashboard*

#### **MyGOD**

t. Home

**MAIN MENU** 

- Q Search
- **Ex** Gallery
- **ED** Datasets
- **OPTIONS**
- $\mathbf{E}$  Help
- $\boxdot$  Contact
- 쓥 **Credits**
- **Solution** Latest Changes

#### **Manipulate your Genomic Observatory Data**

MyGOD is a Web-based visual exploration tool. It has been designed to enable scientists to easily build dynamic and composite graphical representations of biodiversity data supplemented with environmental data (ex.: physico-chemical measurements). Anonymous visitors have access to all data and all types of graphical representations offered by MyGOD. Authenticated users benefit for additional feautures; they can save all the settings of the dashboards they have composed for later reuse, they can promote their dashboards as gallery entries which makes them publicly accessible; and, if they have the appropriate permissions, they can directly import new datasets into MyGOD. Developement of MyGOD has been funded by the BioGenOuest network, and the Institut Français de Bioinformatique, and been carried out by personnel of the ABiMS platform, with contributions from the Service de Bioinformatique de l'IFREMER and the Mediterranean Institute of Oceanography. MyGOD can be installed from a Docker image, following the steps documented at https://gitlab.com/mygod-biodiv/mygod-docker

More information about how to format data suitable for import in MyGOD can be found at https://gitlab.com/mygod-biodiv/mygod-data-formats

#### Search by taxon

& Login | Register

#### What's New?

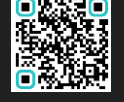

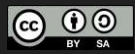

#### 16348

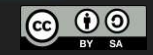

#### **Visualisation – Génération du** *dashboard*

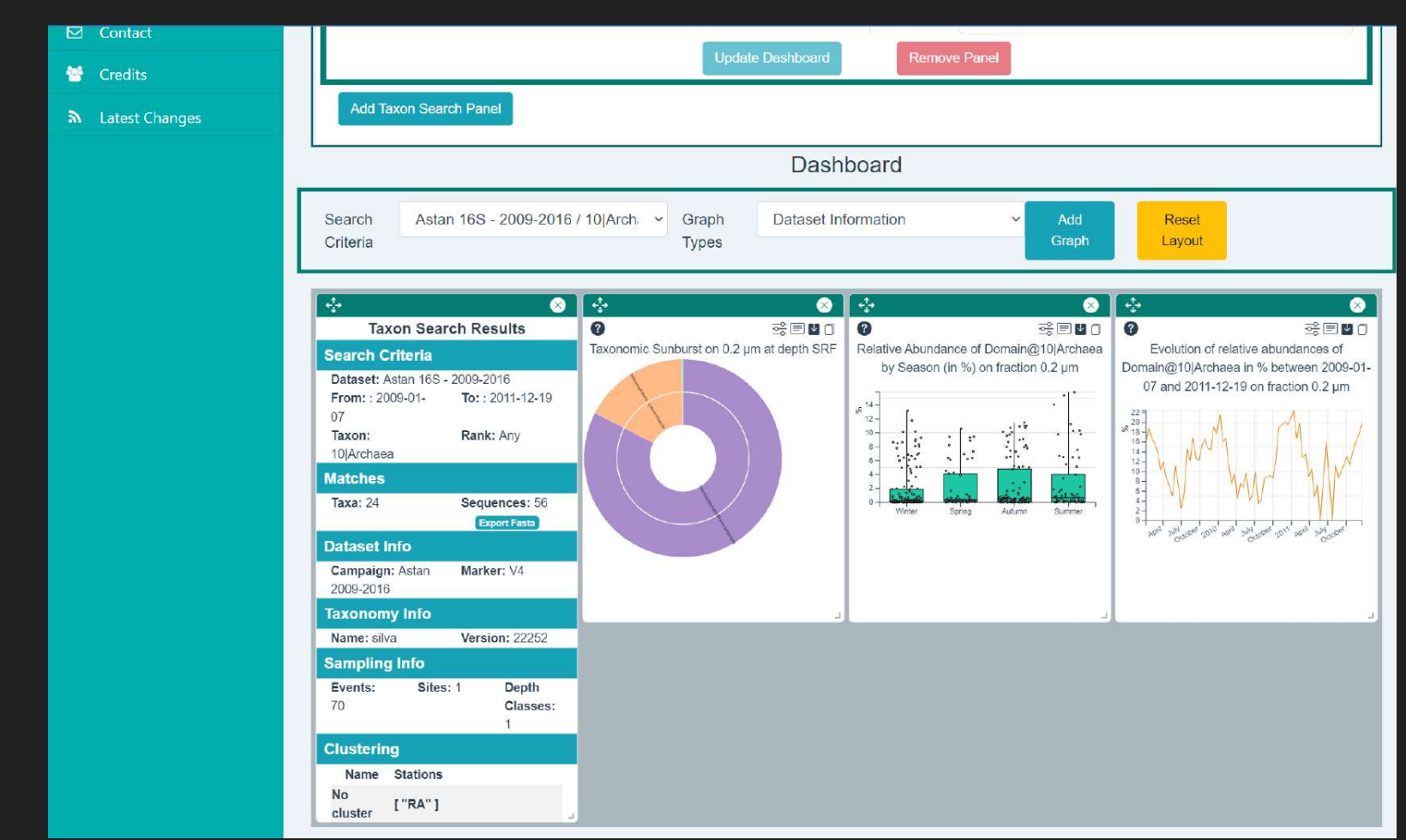

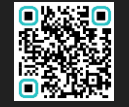

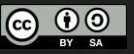

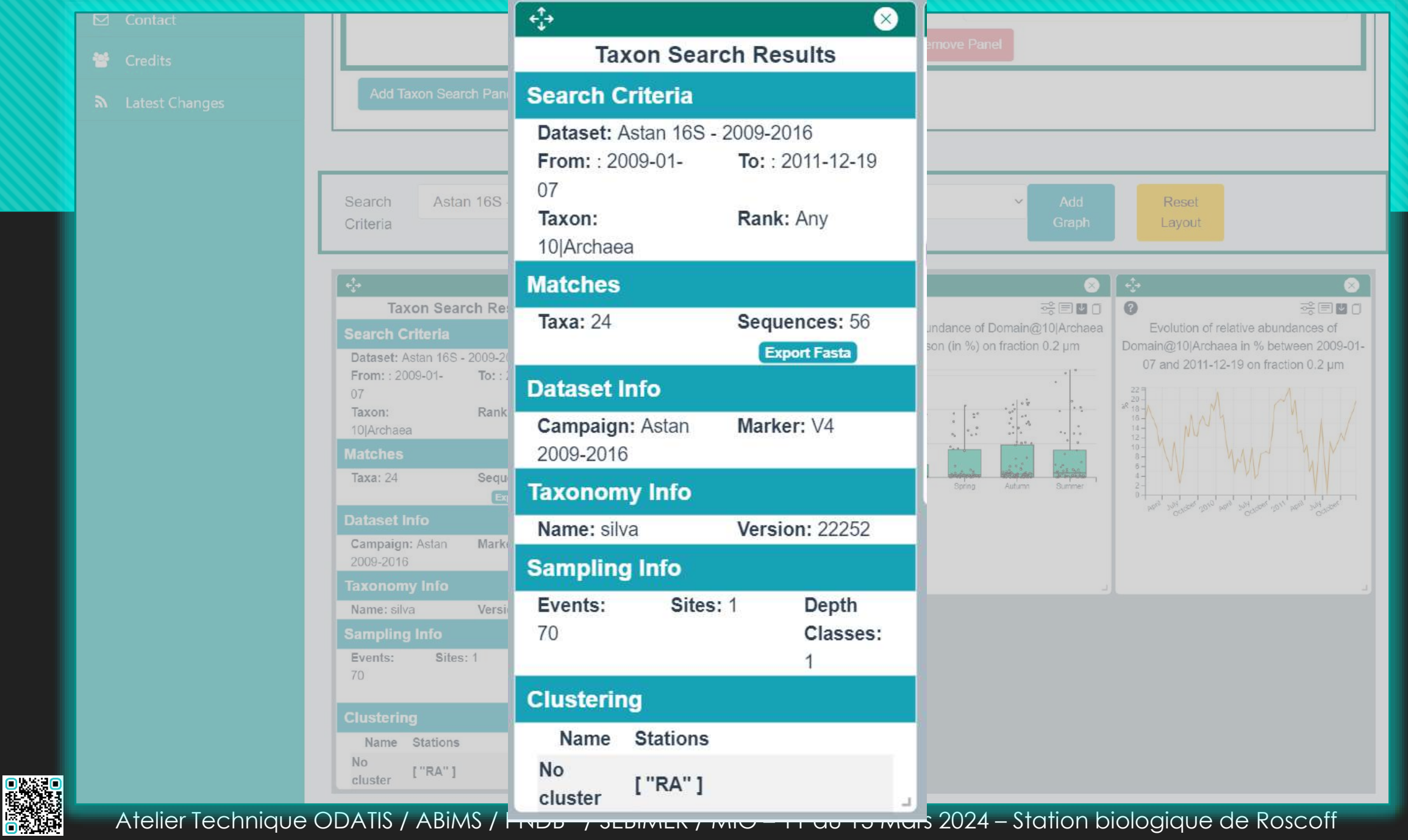

**CO 00** 

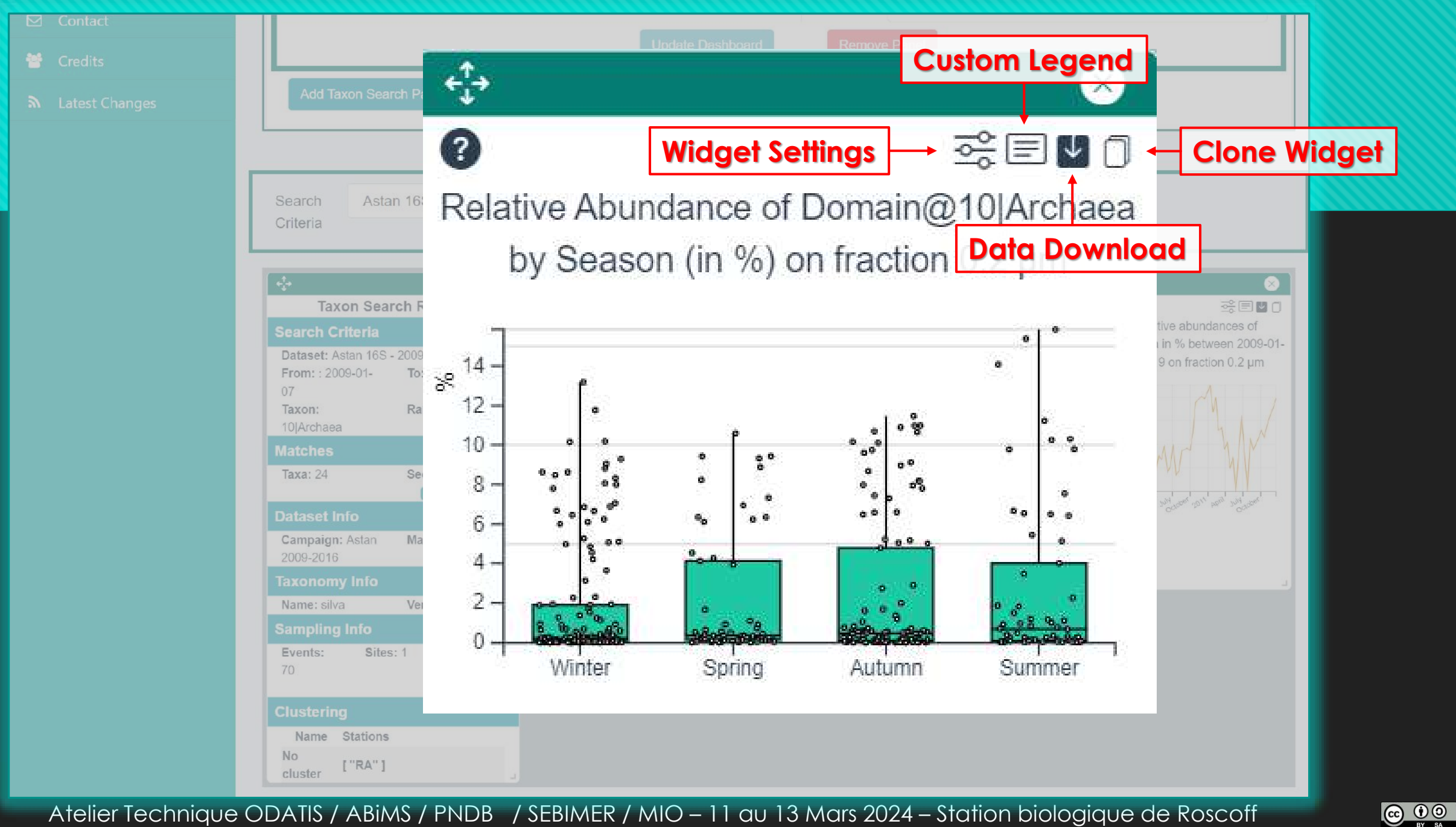

## **MyGOD – Paramétrage d'un** *widget*

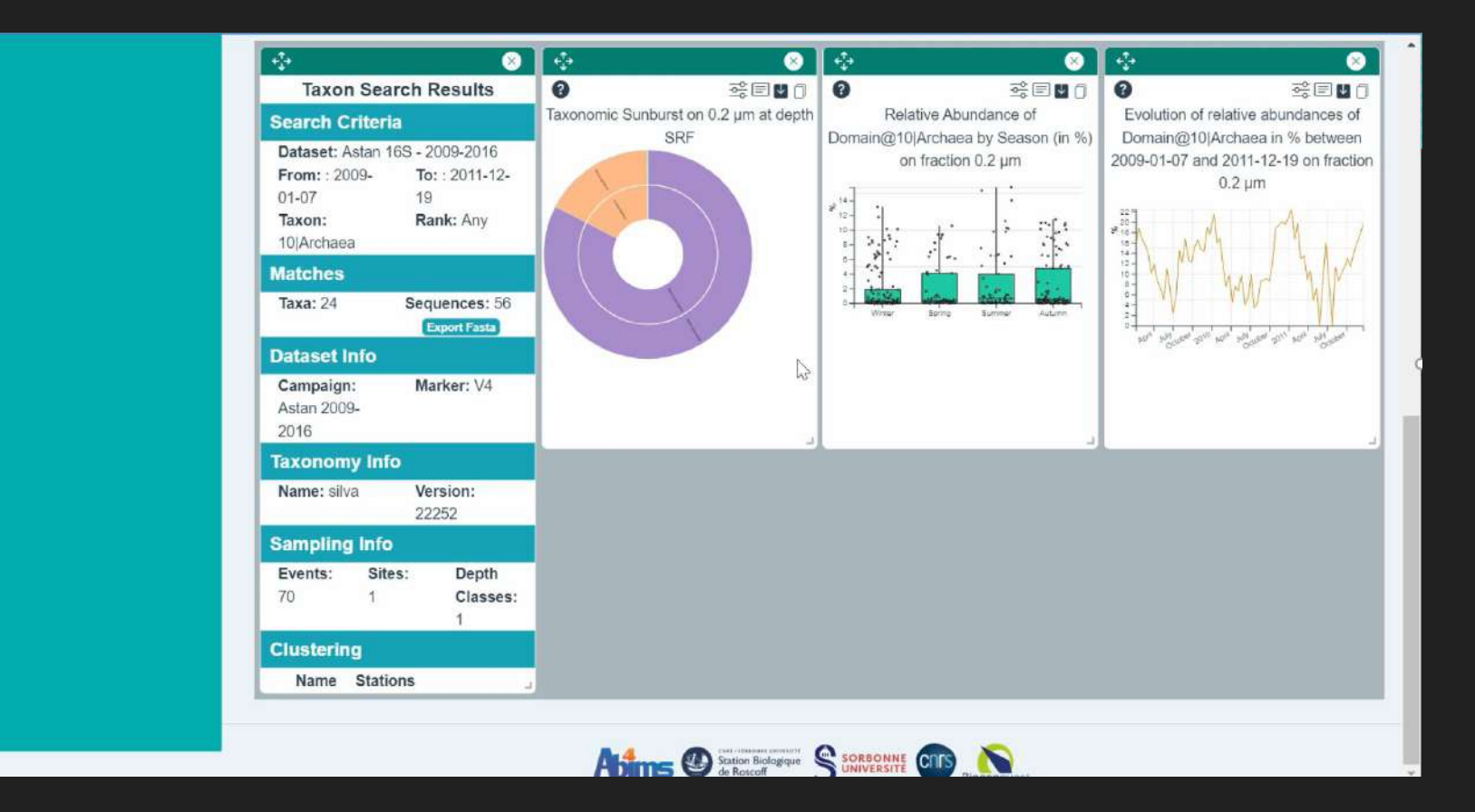

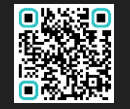

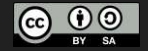

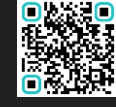

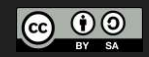

## **MyGOD – Clonage d'un** *widget*

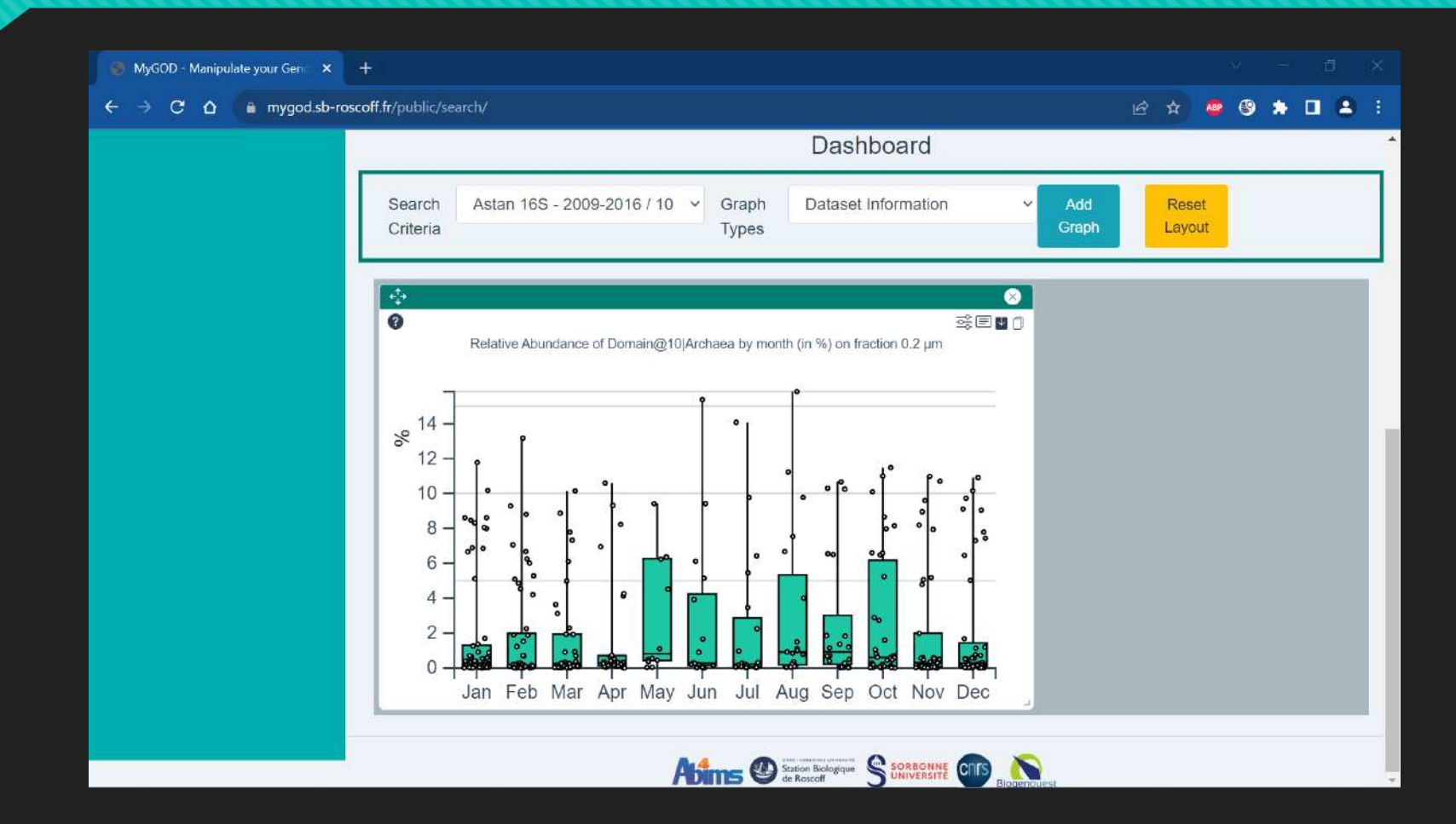

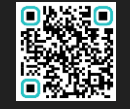

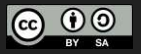

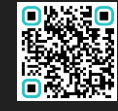

Atelier Technique ODATIS / ABiMS / PNDB / SEBIMER / MIO – 11 au 13 Mars 2024 – Station biologique de Roscoff

**MyGOD – Clonage d'un** *widget*

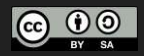

#### **MyGOD – Composition d'un** *dashboard*

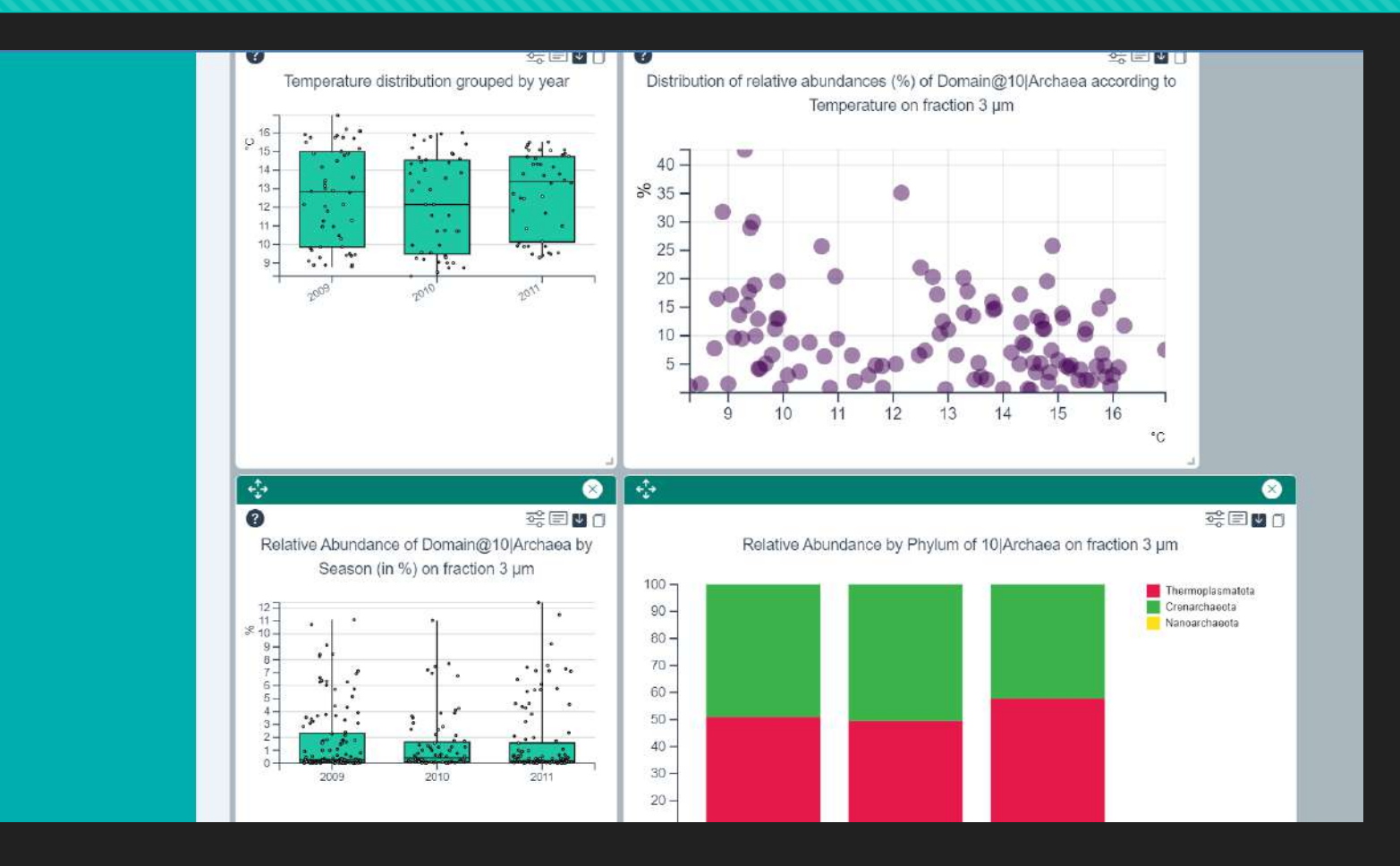

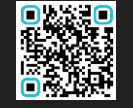

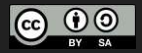

霧

 $\tilde{\phantom{a}}$ 

#### MyGOD Manipulate your Gen: X +

← → C △ ii mygodsb-roscoff.fr/public/search/

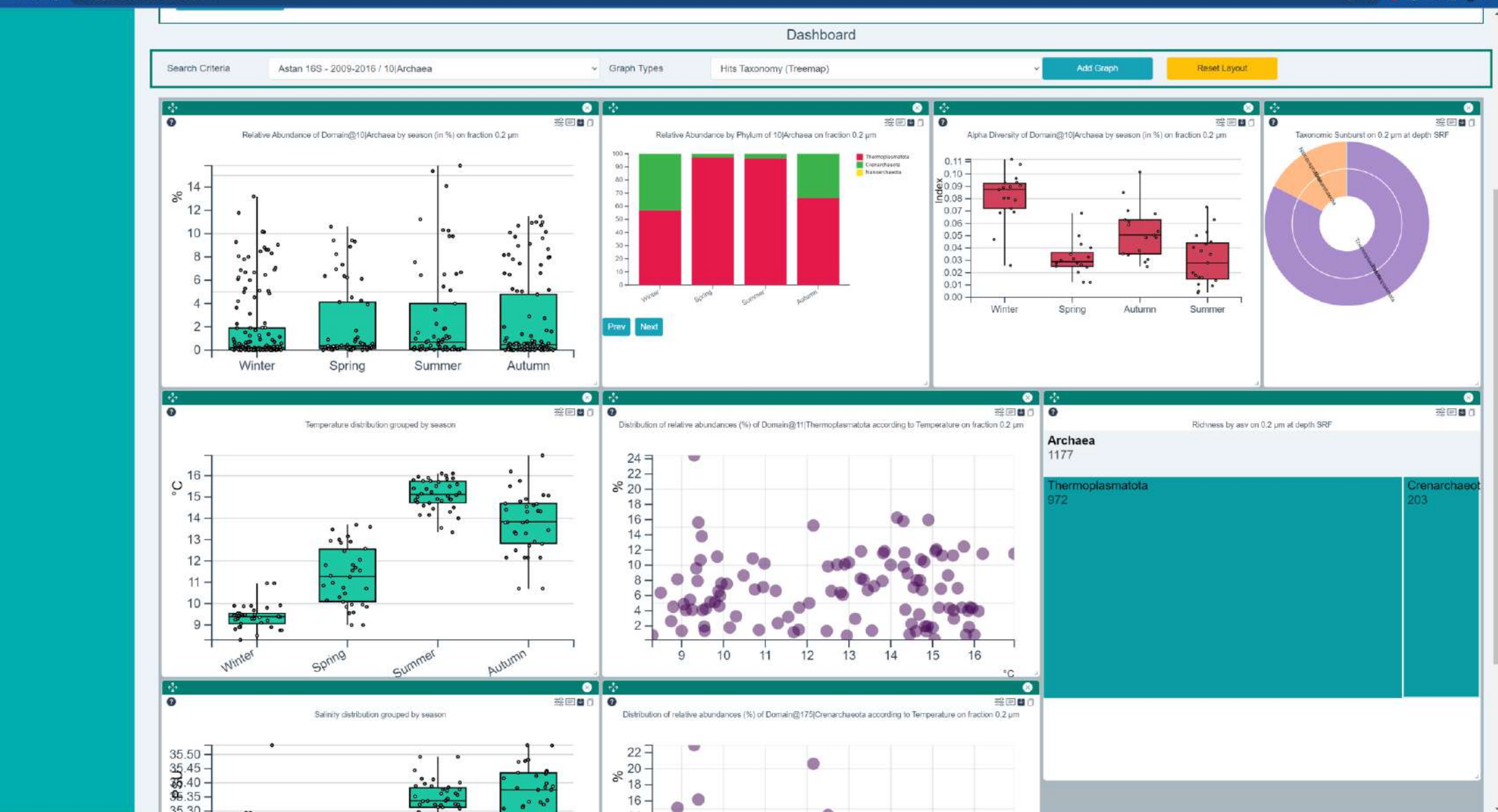

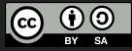

#### **MyGOD – Jeux de données multiples**

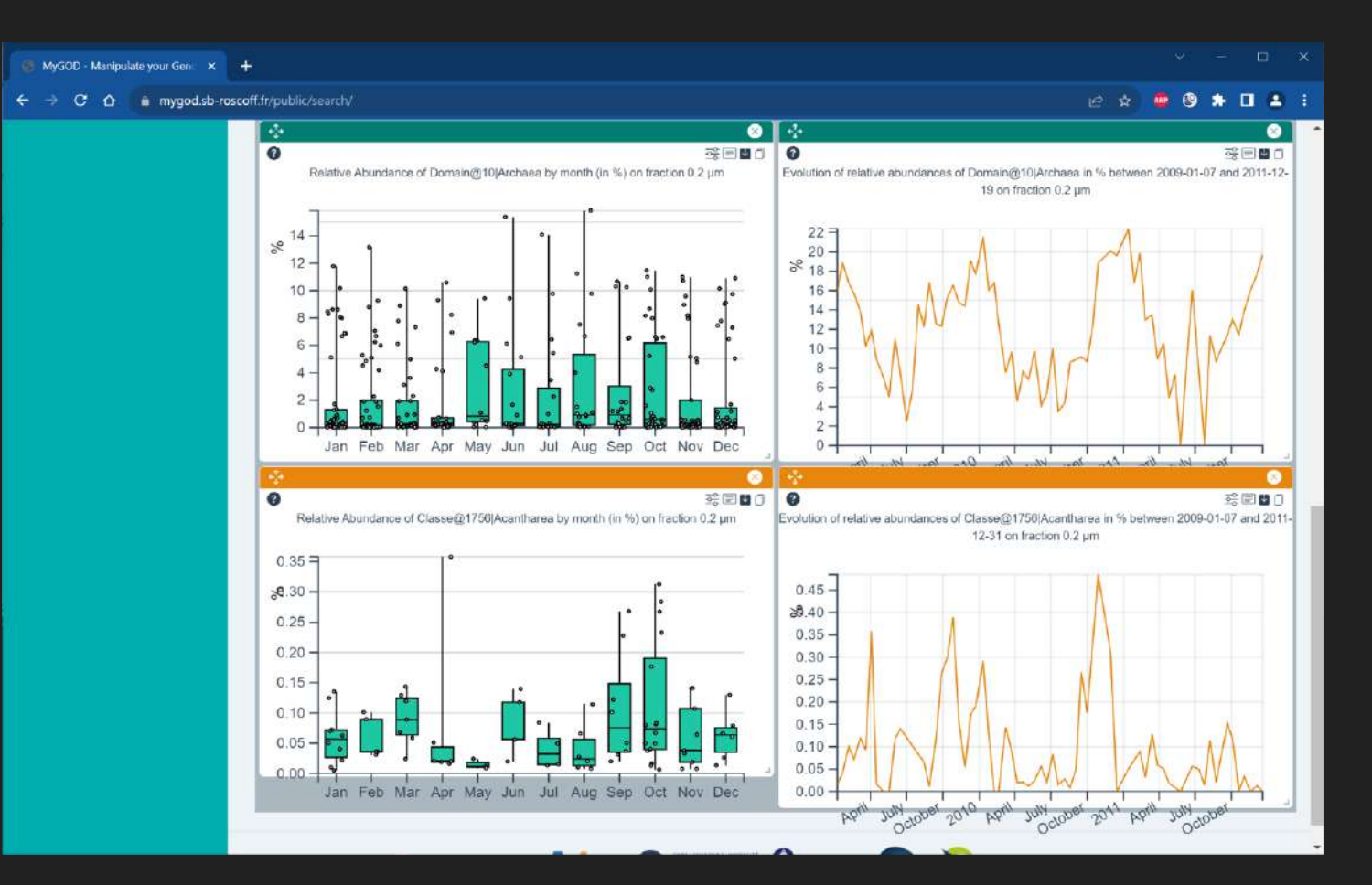

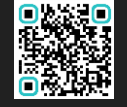

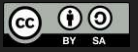

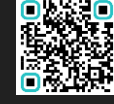

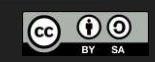

#### **MyGOD – Persistance des** *dashboards*

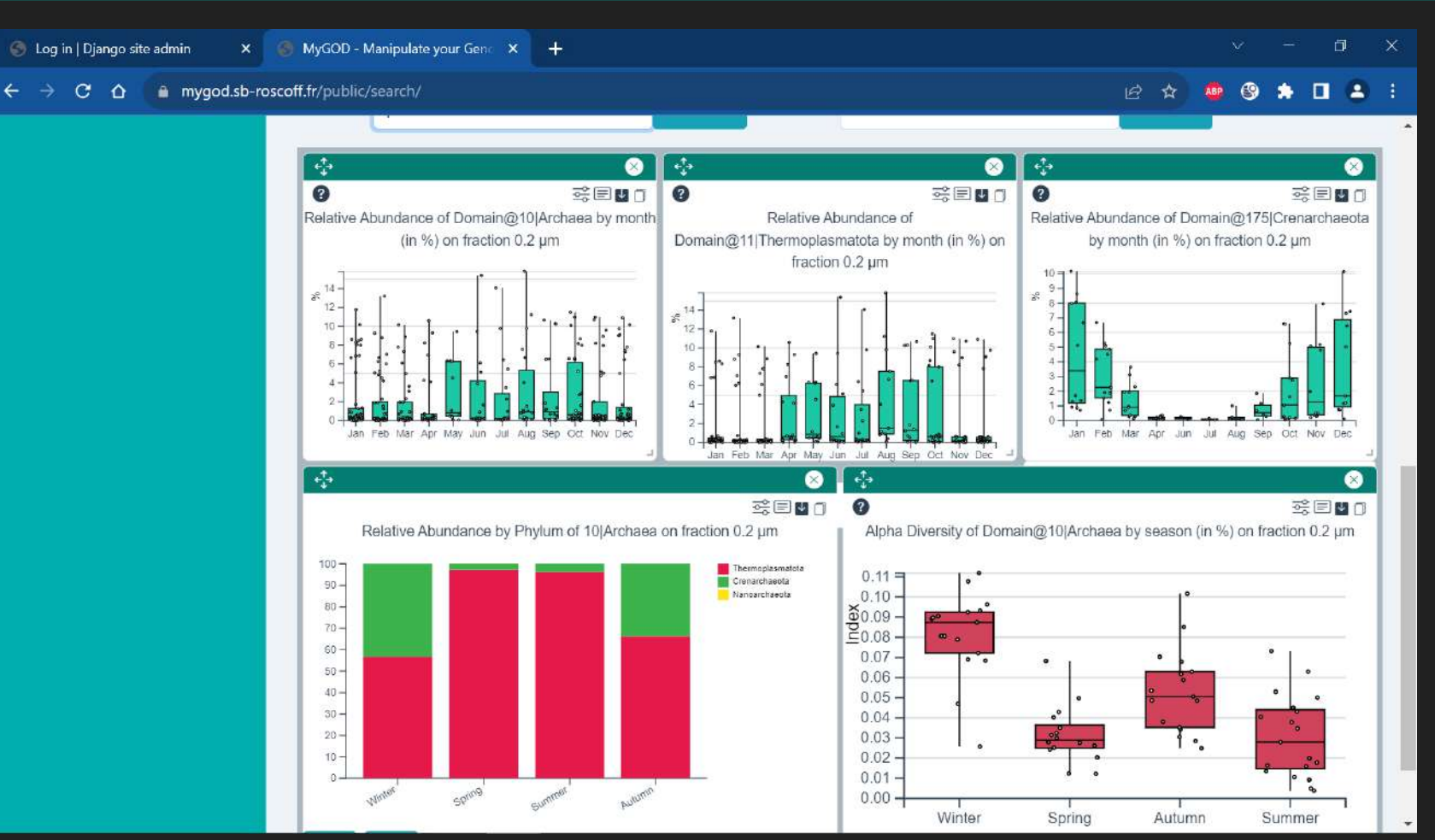

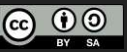

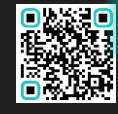

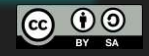

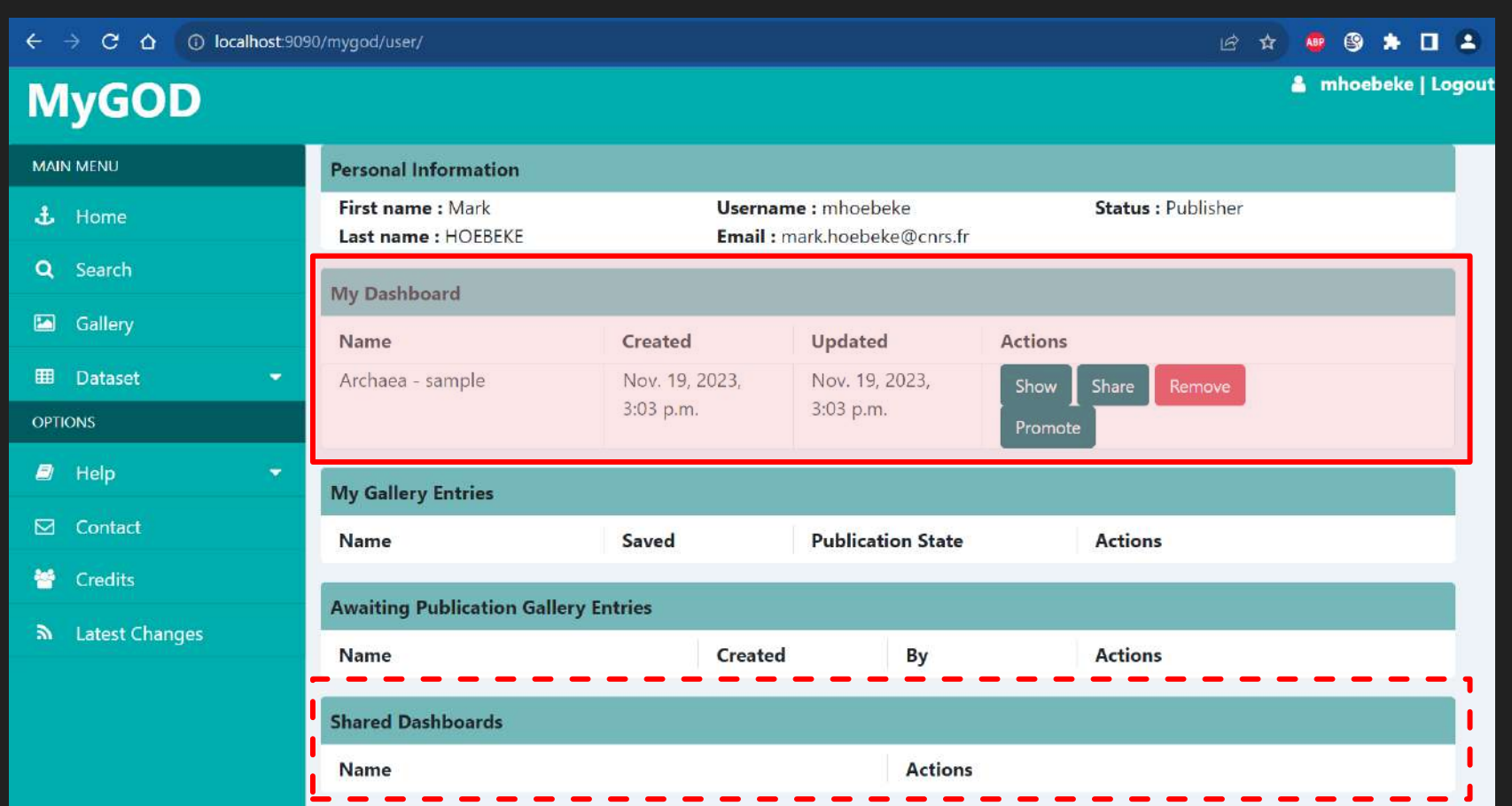

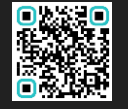

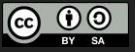

#### **Partage avec tous les utilisateurs & toutes les utilisatrices de la même instance de MyGOD**

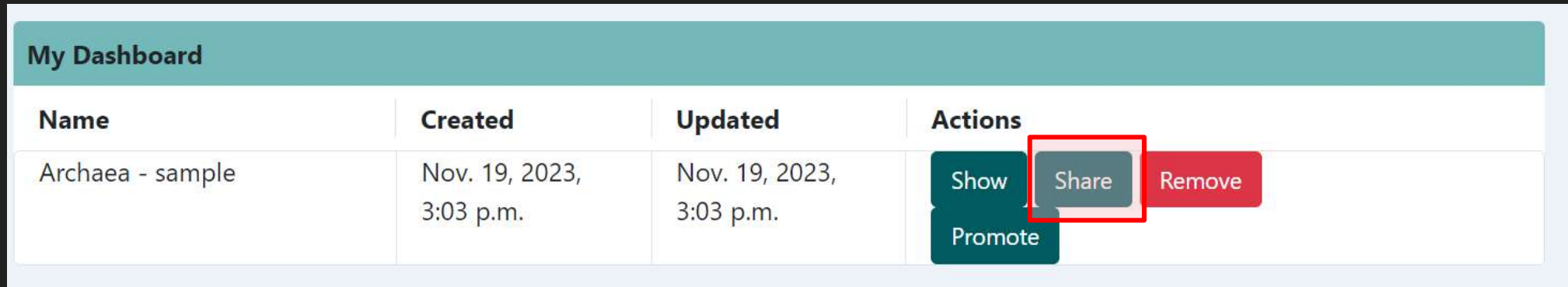

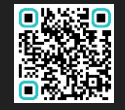

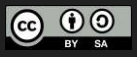

#### **Partage avec tous les utilisateurs & toutes les utilisatrices de la même instance de MyGOD**

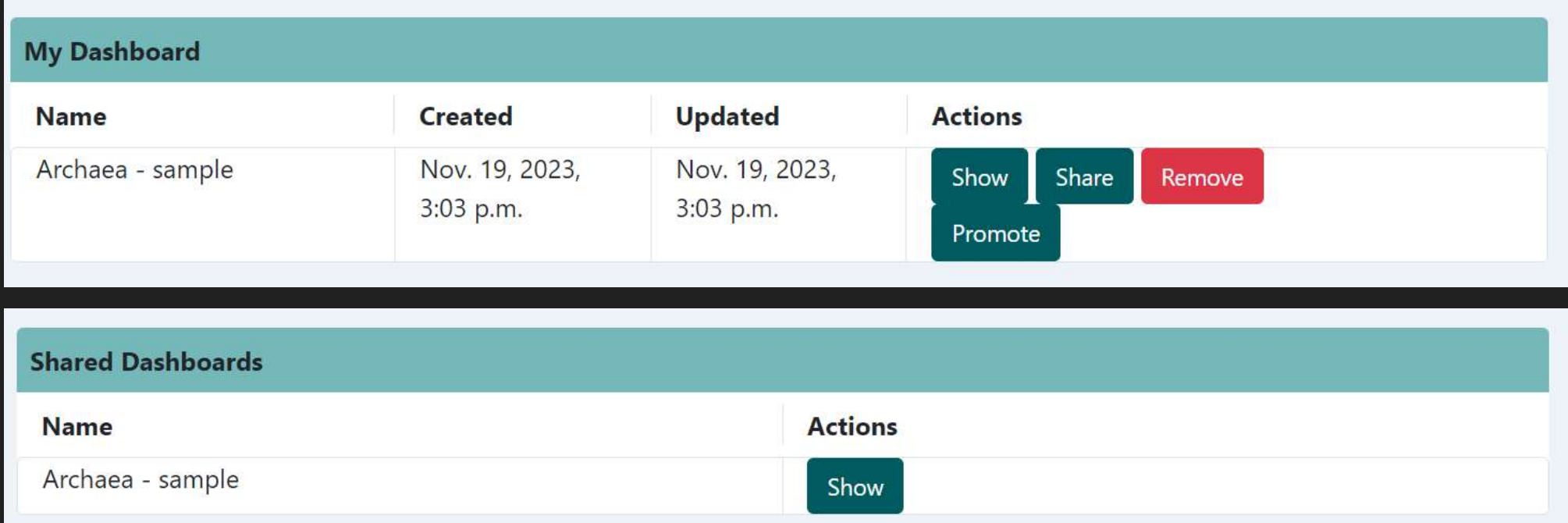

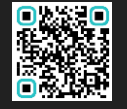

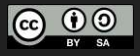

#### **Mise en avant d'un** *dashboard* **en tant qu'entrée de galerie**

#### **MyGOD MAIN MENU**

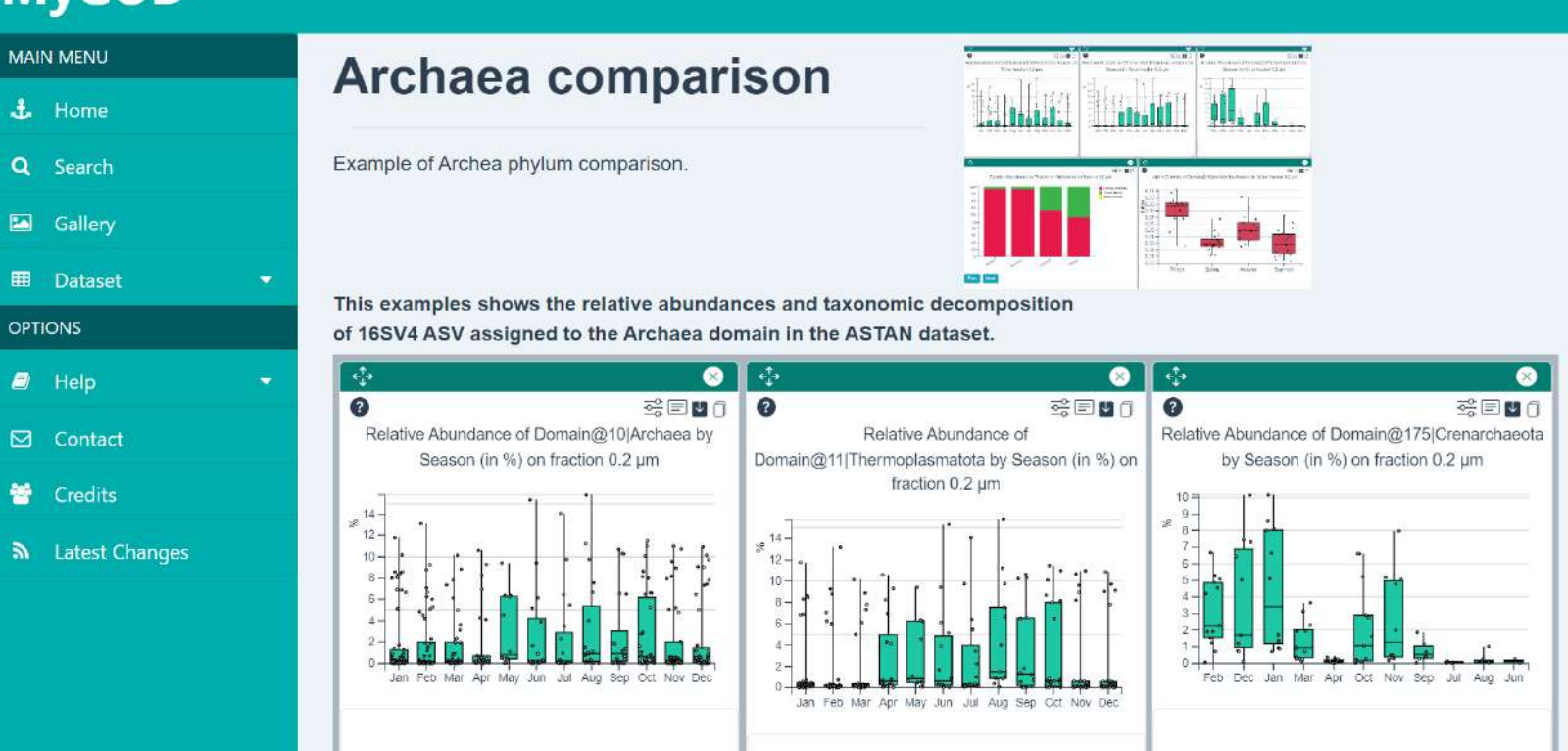

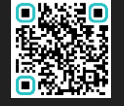

Atelier Technique ODATIS / ABiMS / PNDB / SEBIMER / MIO – 11 au 13 Mars 2024 – Station biologique de Roscoff

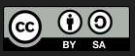

**& Login | Register** 

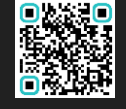

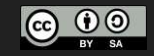

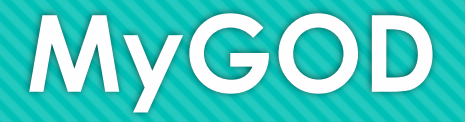

## **Mise en forme et importation de données**

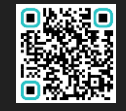

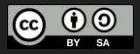

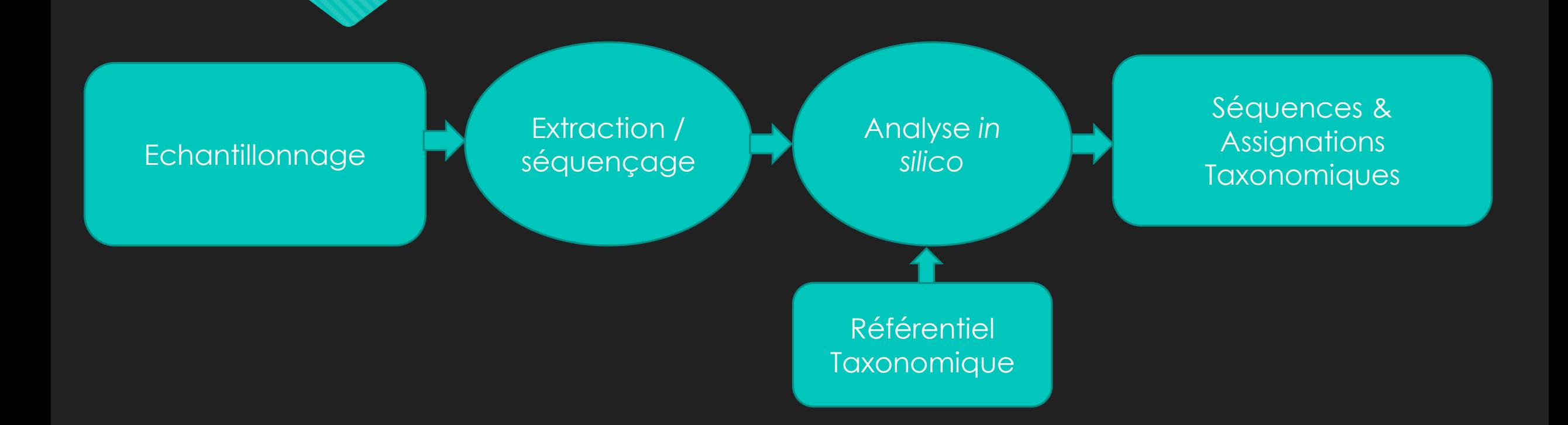

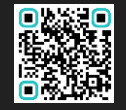

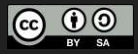

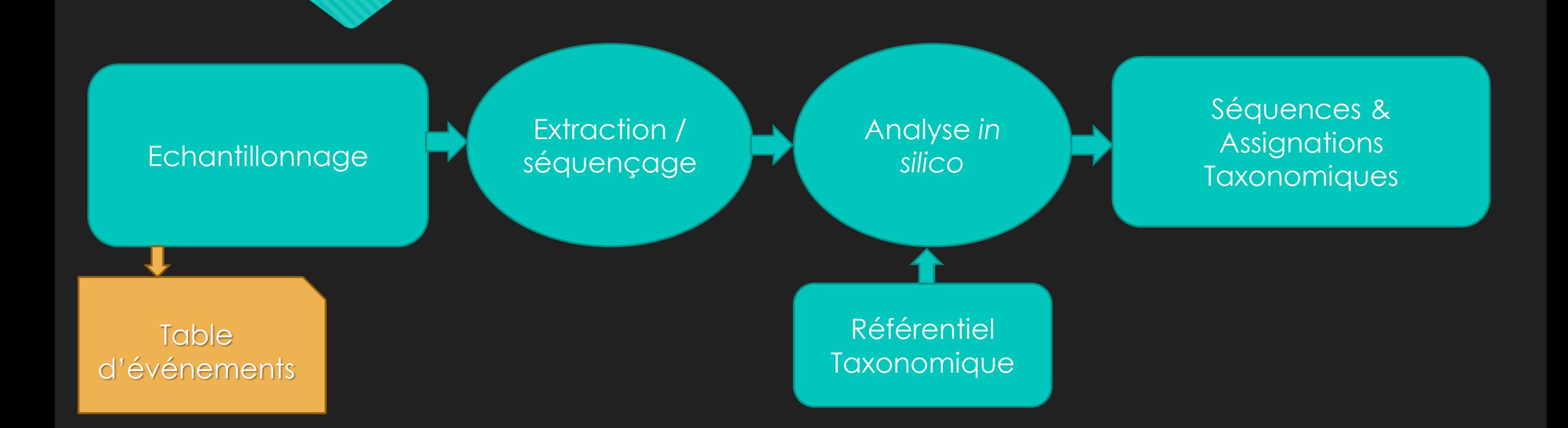

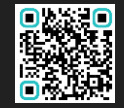

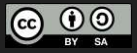

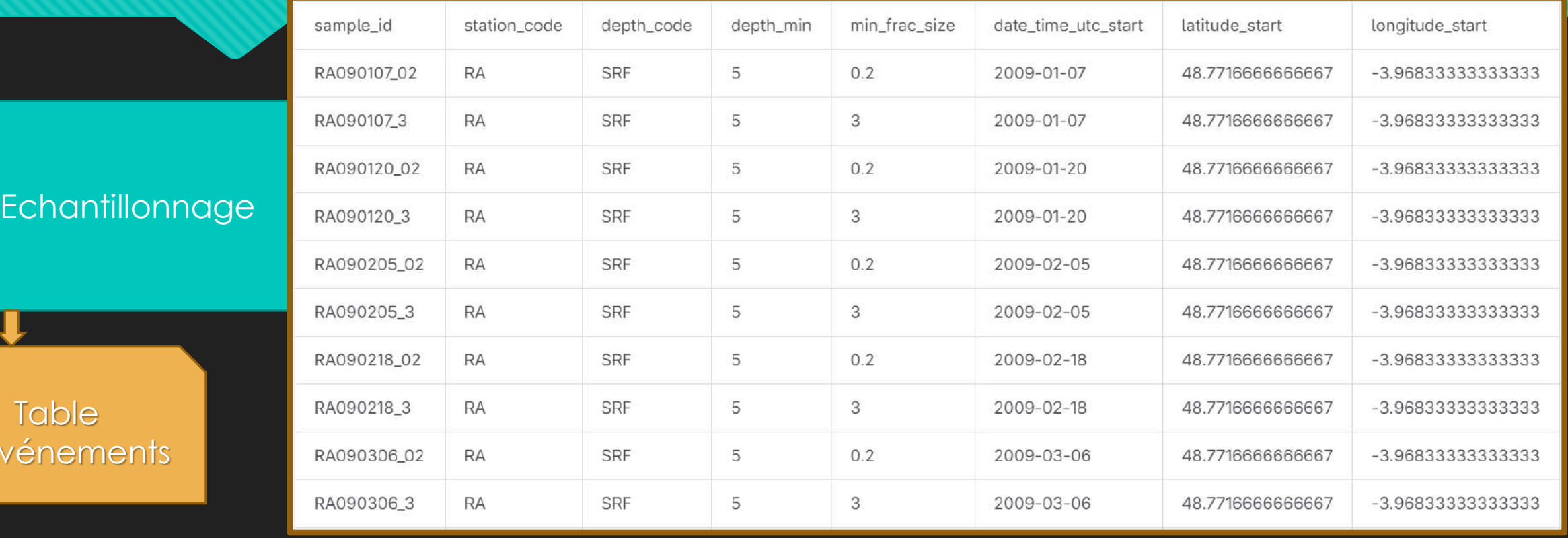

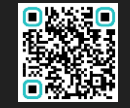

d'év

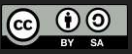

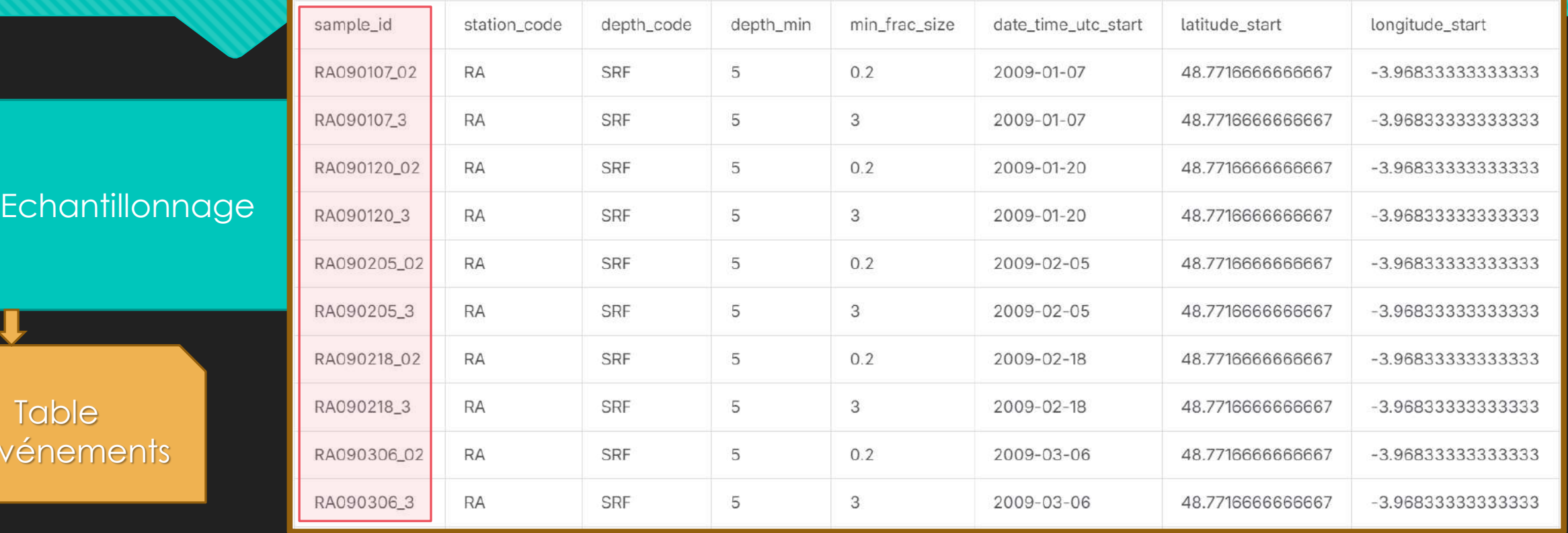

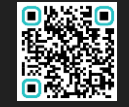

**Table** 

d'événements

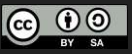

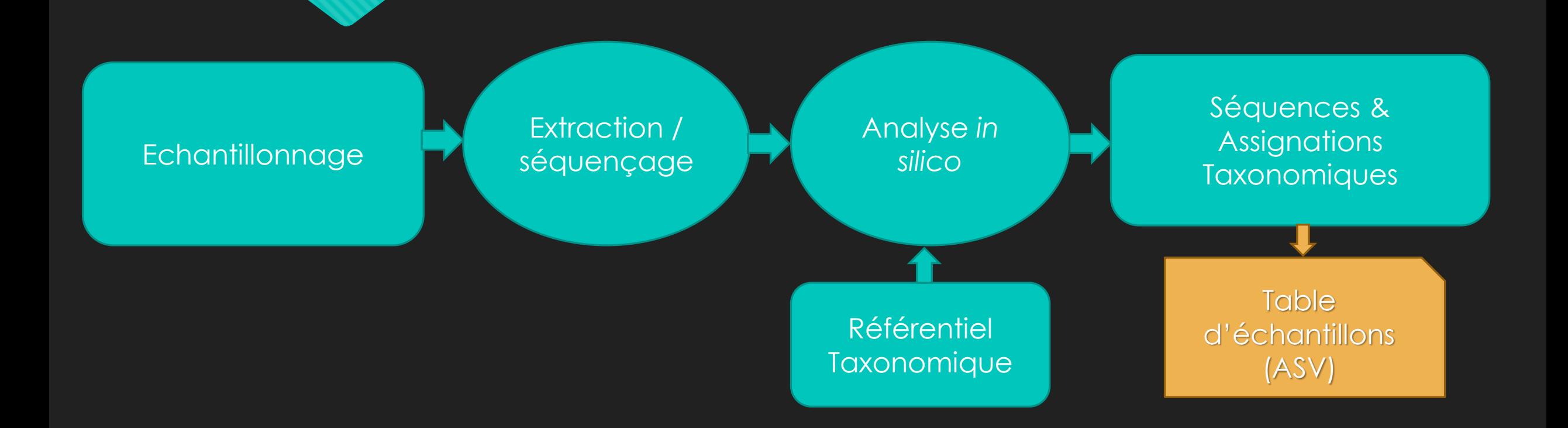

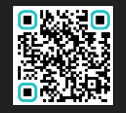

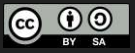

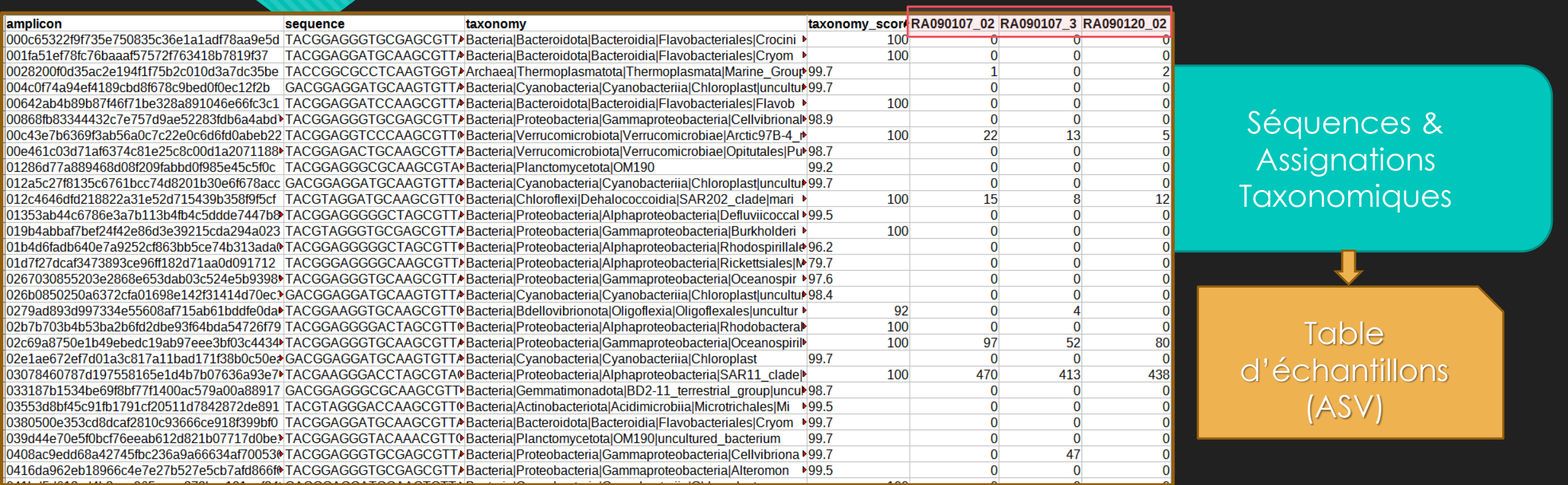

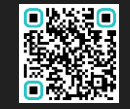

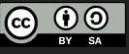

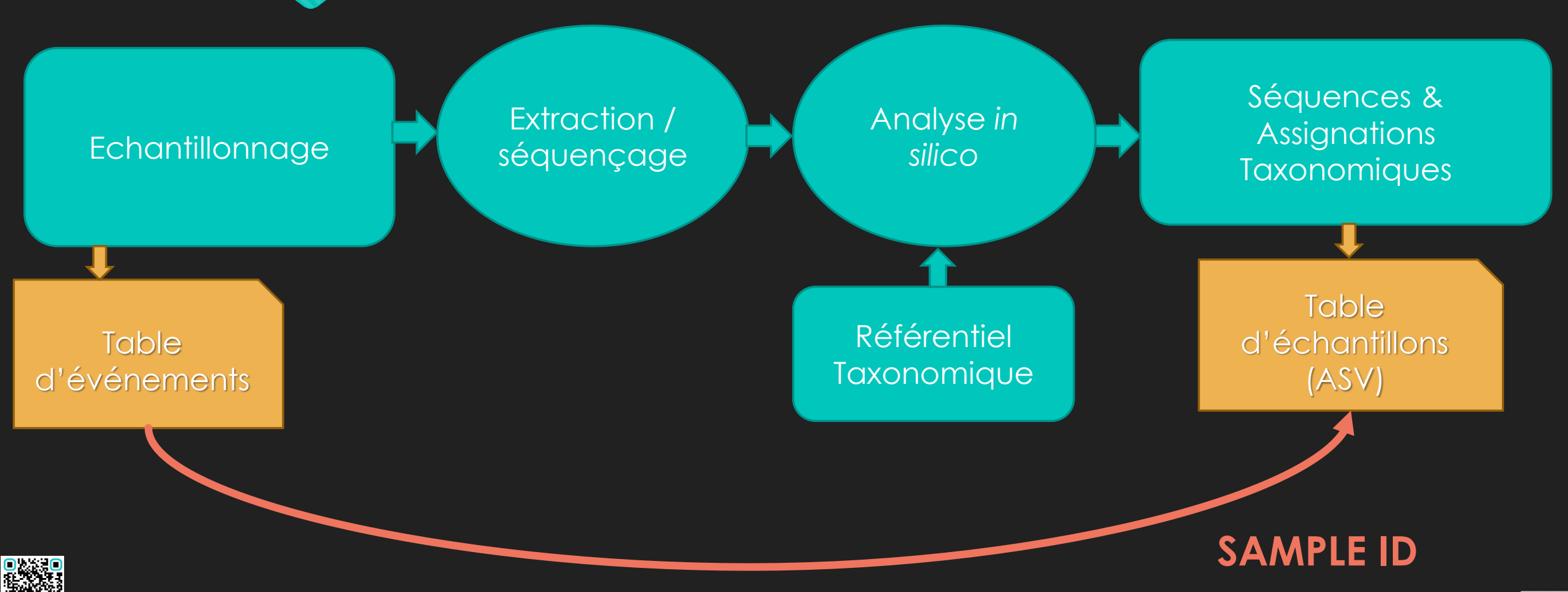

Atelier Technique ODATIS / ABiMS / PNDB / SEBIMER / MIO – 11 au 13 Mars 2024 – Station biologique de Roscoff

 $\bigodot$   $\bigodot$   $\bigodot$ 

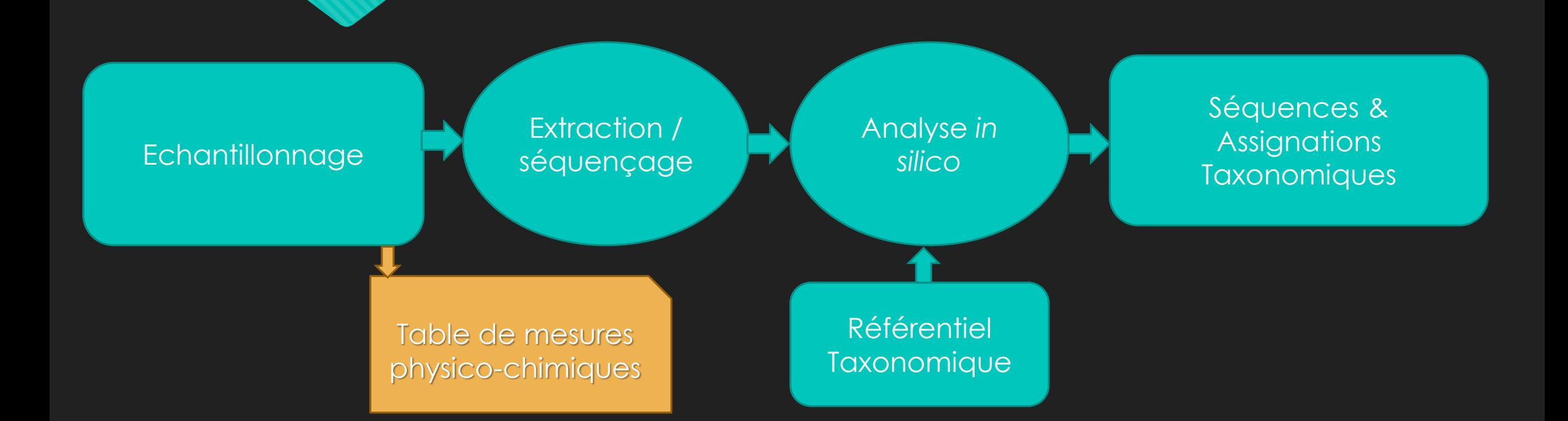

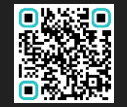

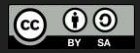

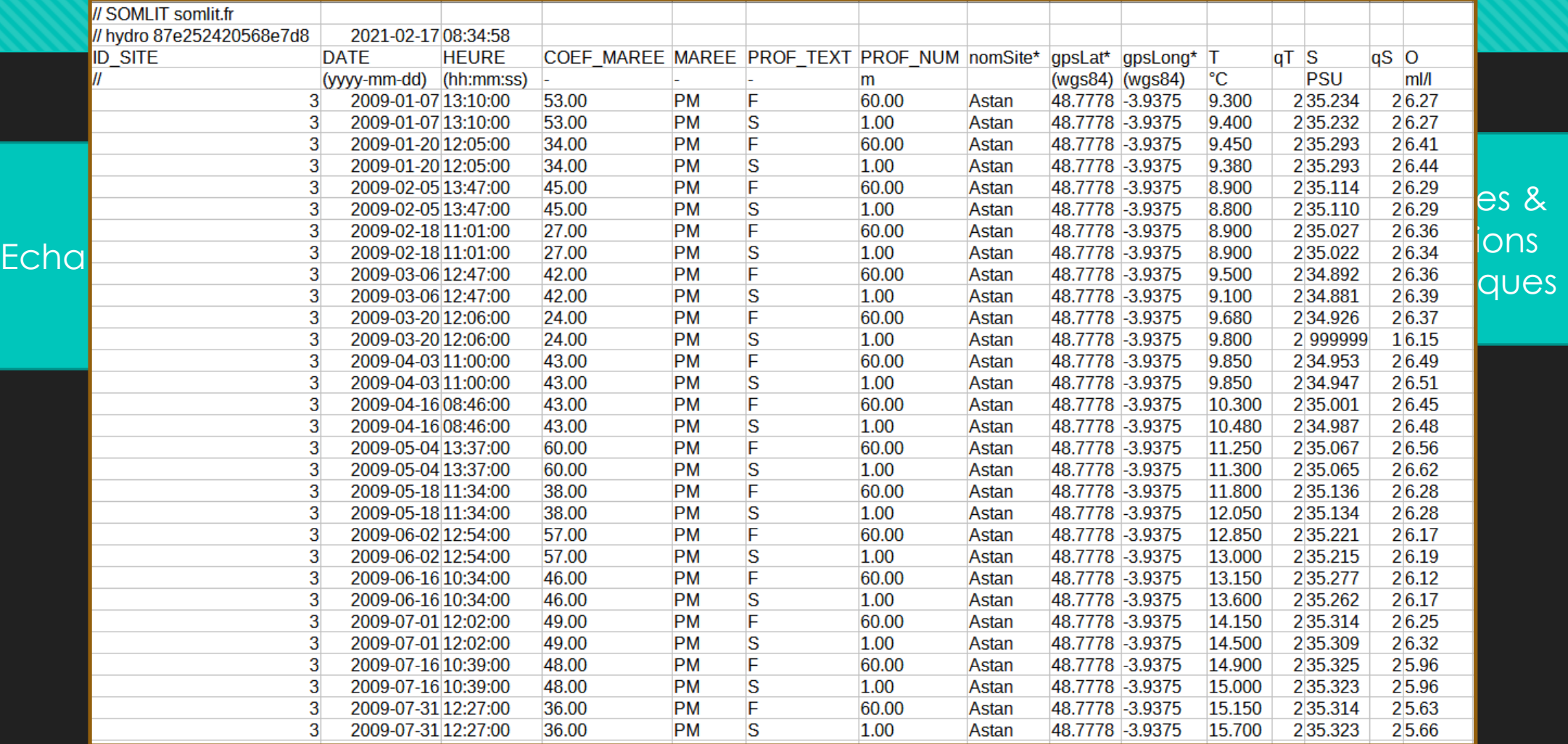

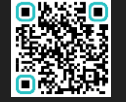

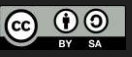

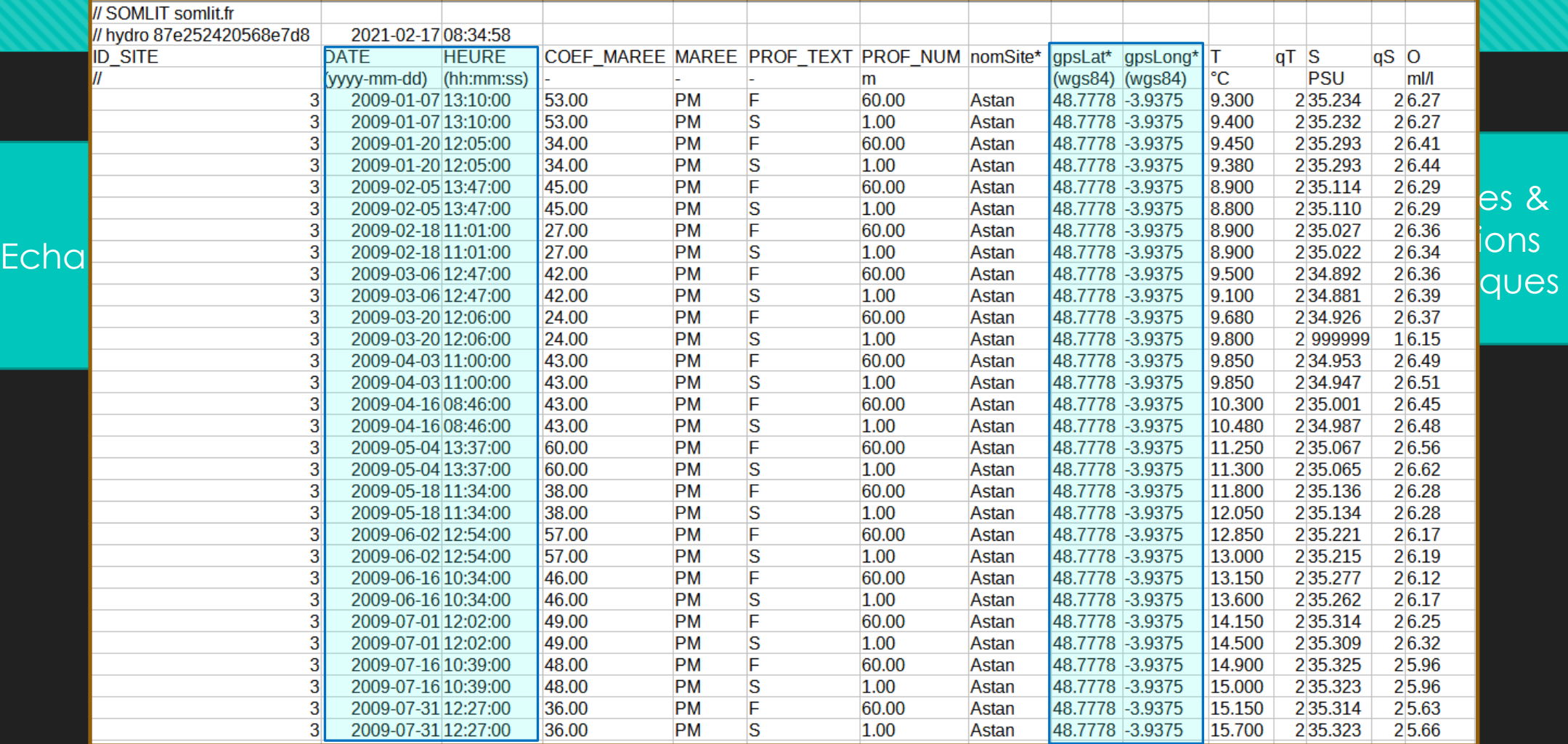

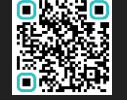

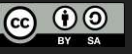

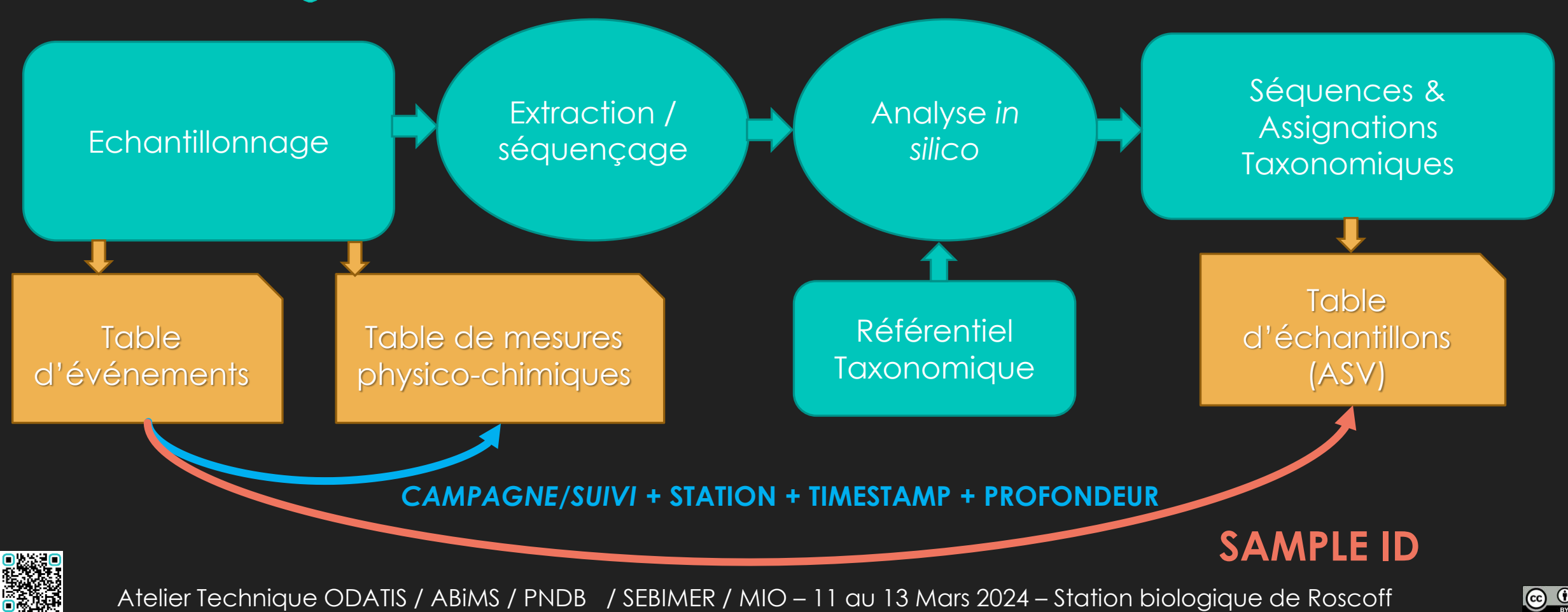

 $\odot$   $\odot$   $\odot$ 

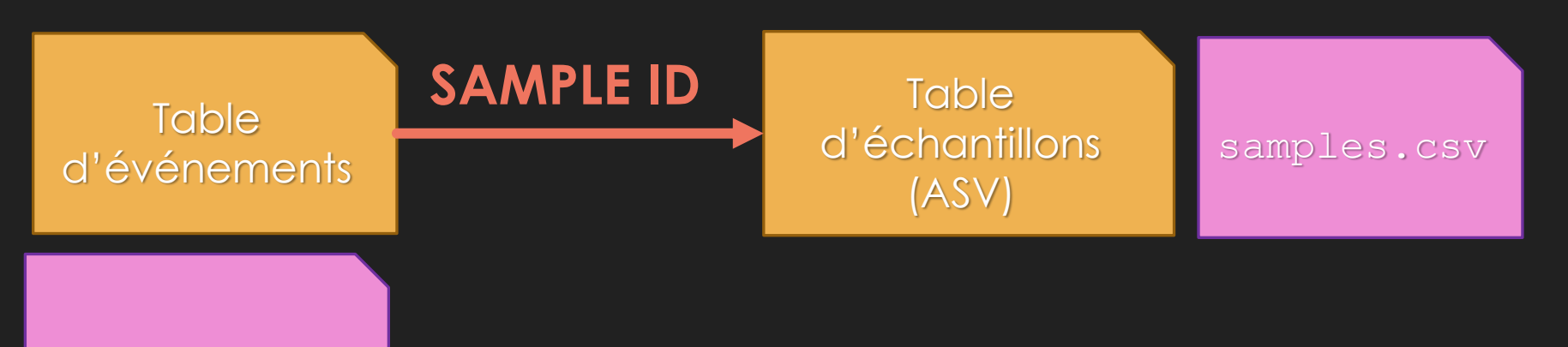

events.csv

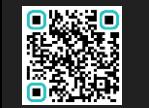

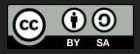

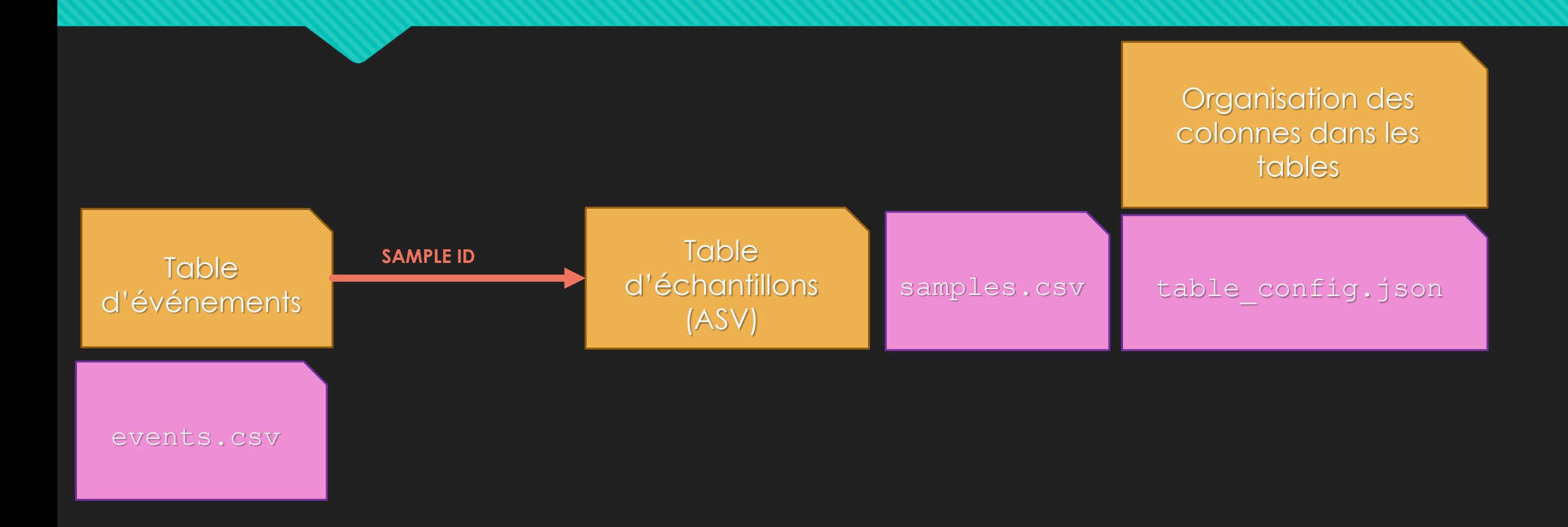

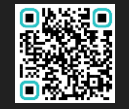

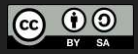

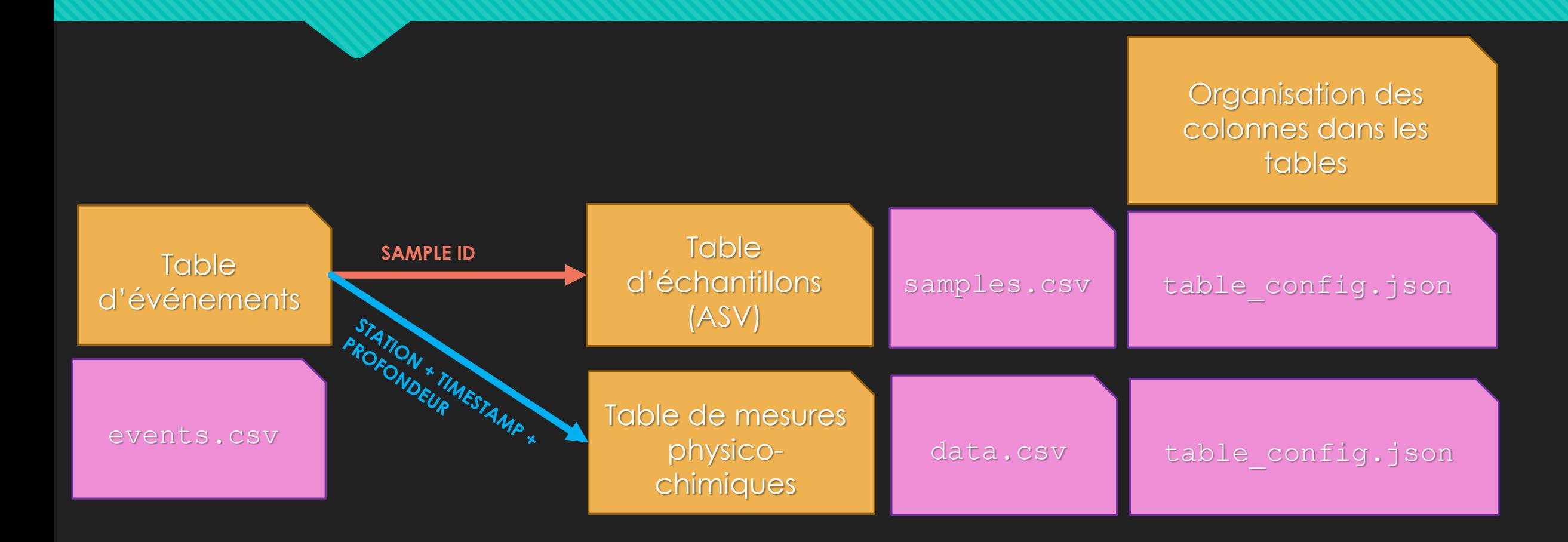

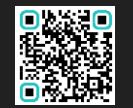

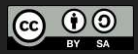

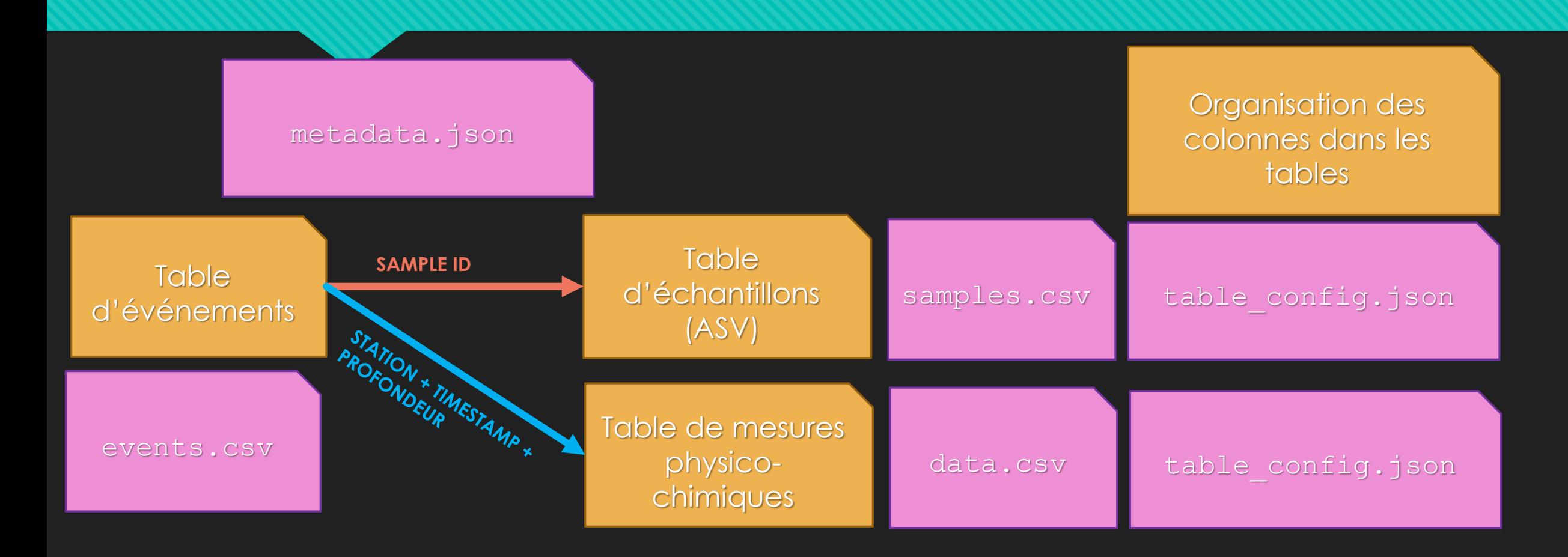

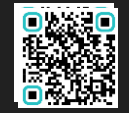

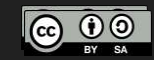

### **MyGOD – Organisation des jeux de données**

#### **Proposition d'organisation normalisée adaptée à l'importation** *automatique*

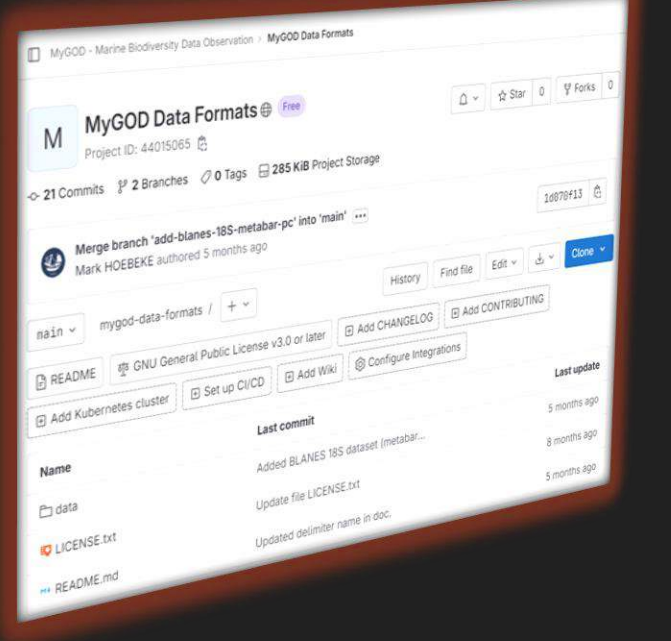

<https://gitlab.com/mygod-biodiv/mygod-data-formats>

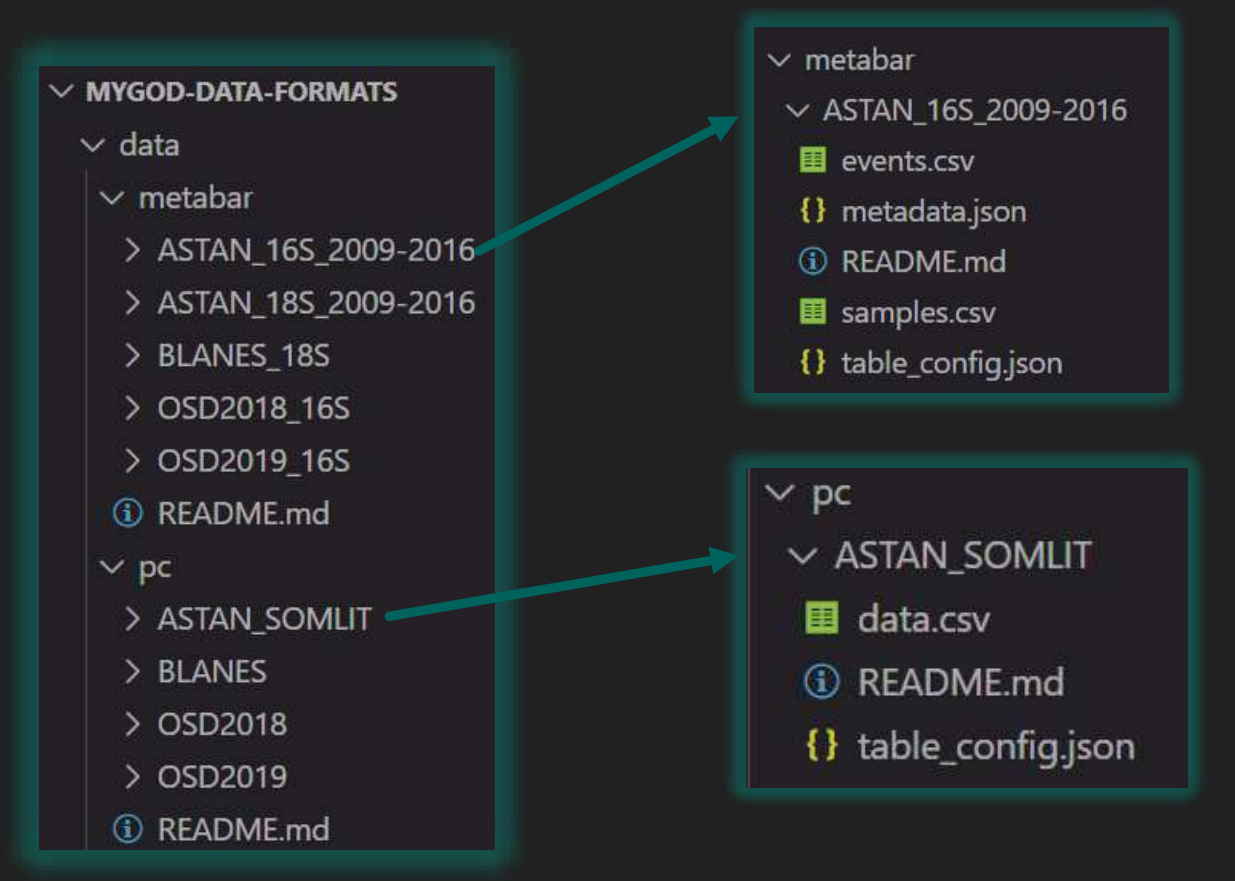

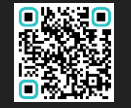

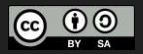

#### **MyGOD – Importation de données**

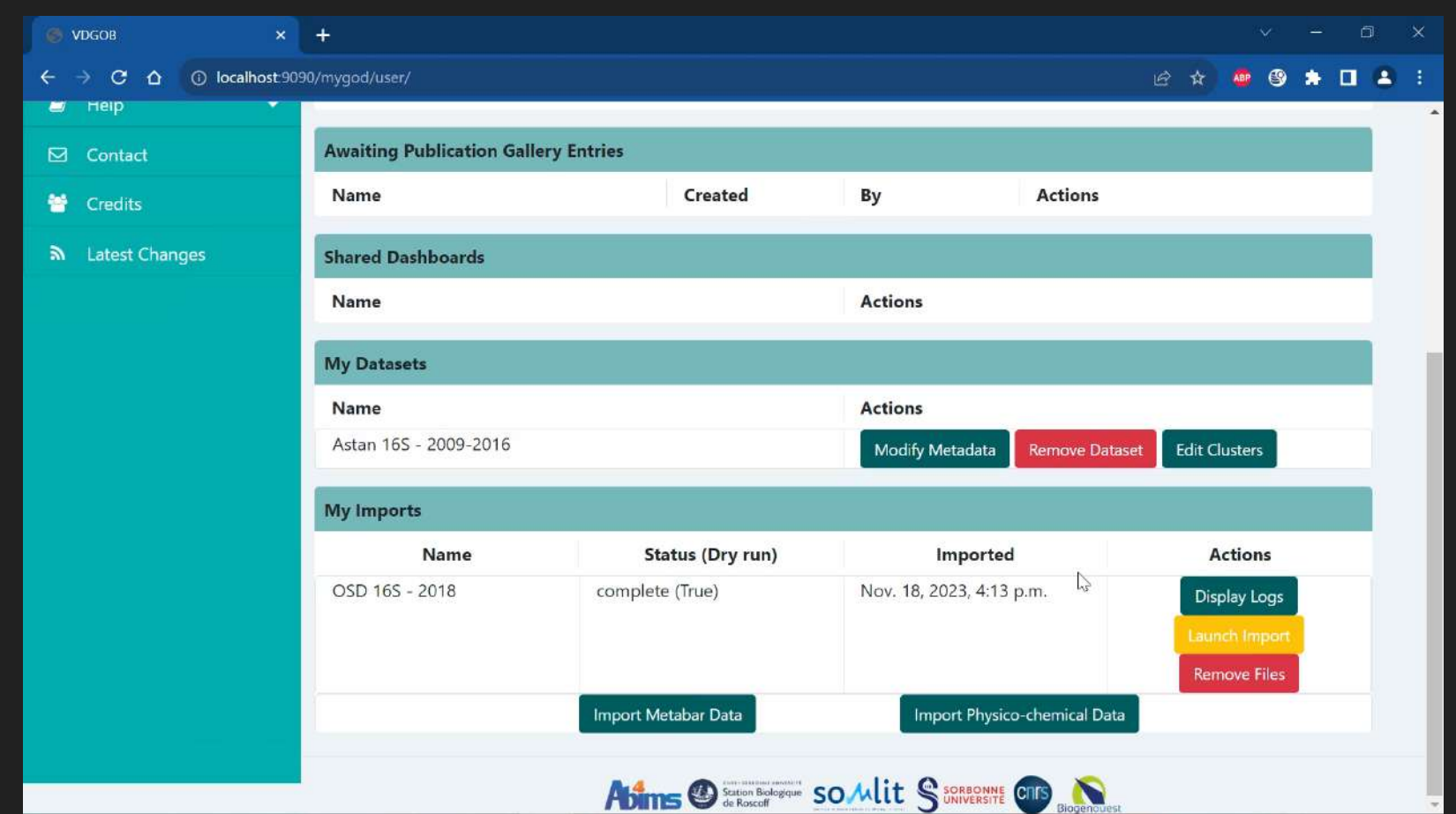

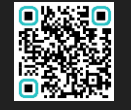

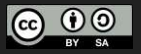

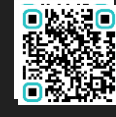

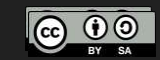

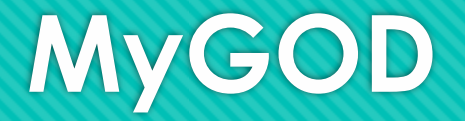

# **Déploiement**

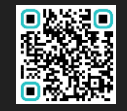

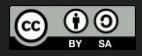

### **Déploiement - Architecture technique**

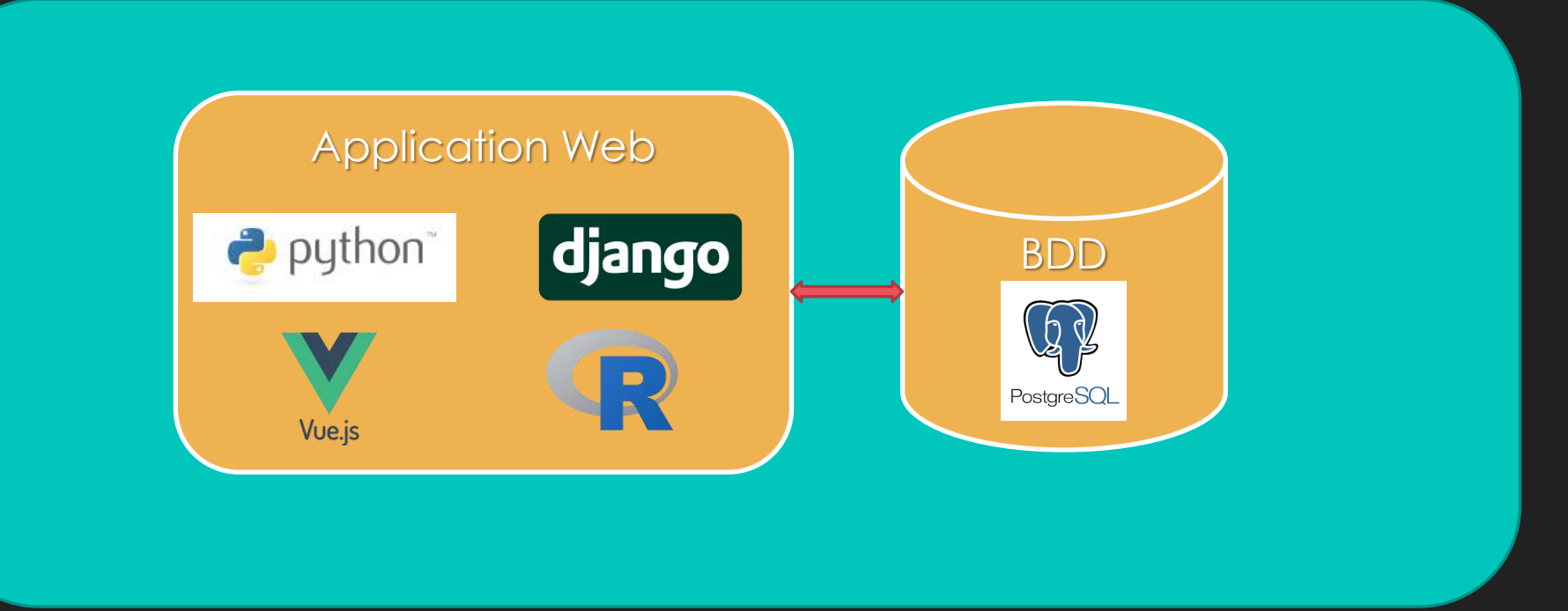

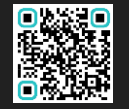

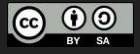

### **Déploiement - Architecture technique**

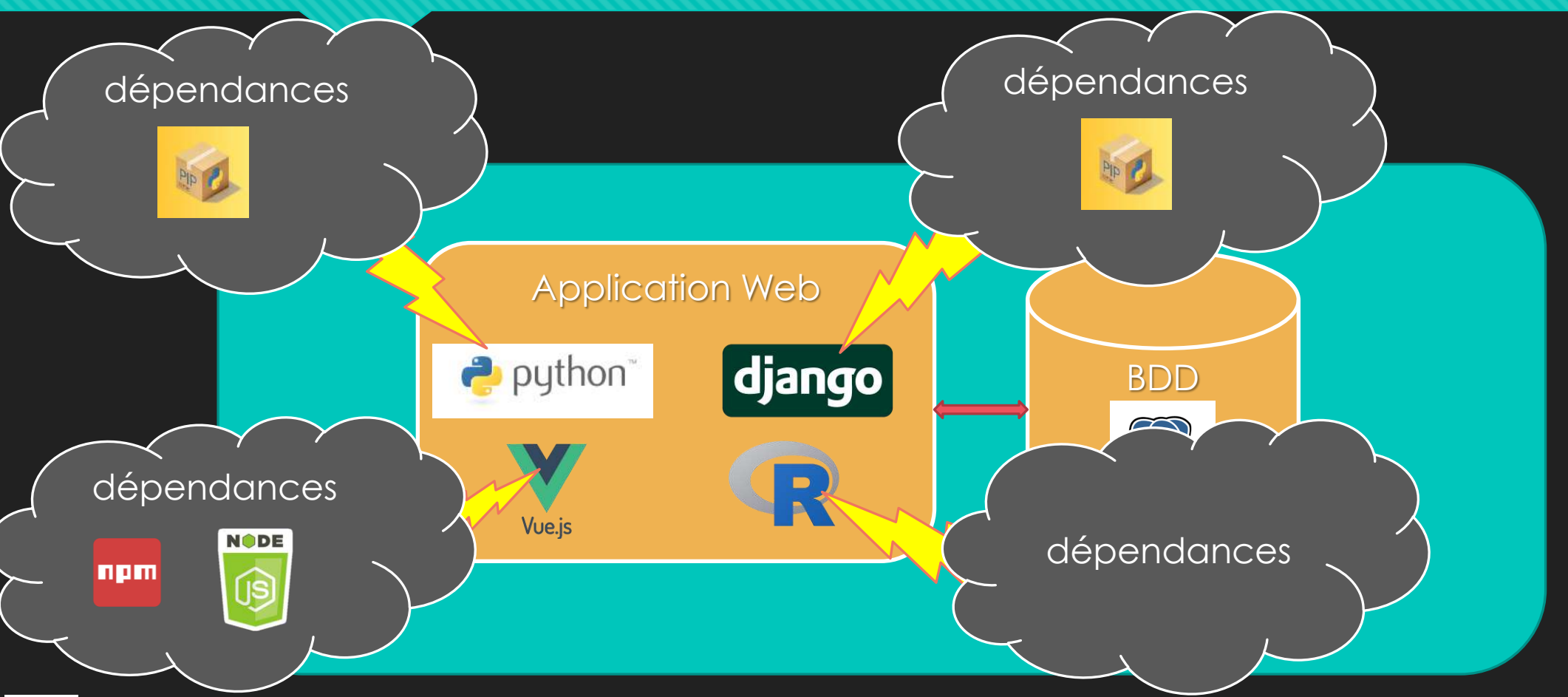

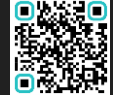

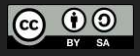

### **Déploiement –** *Embedded :* **Poste Individuel**

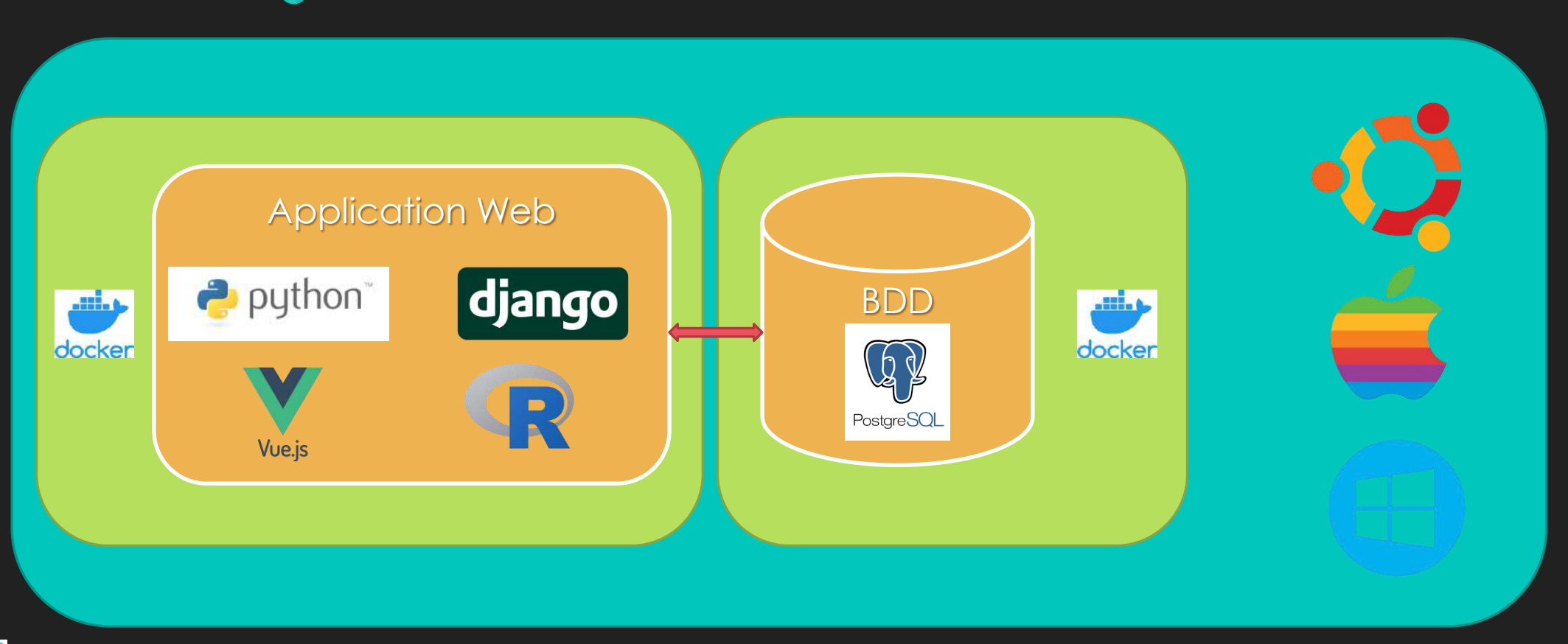

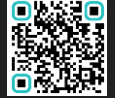

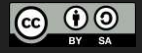

### **Déploiement – Infrastructure : ABiMS**

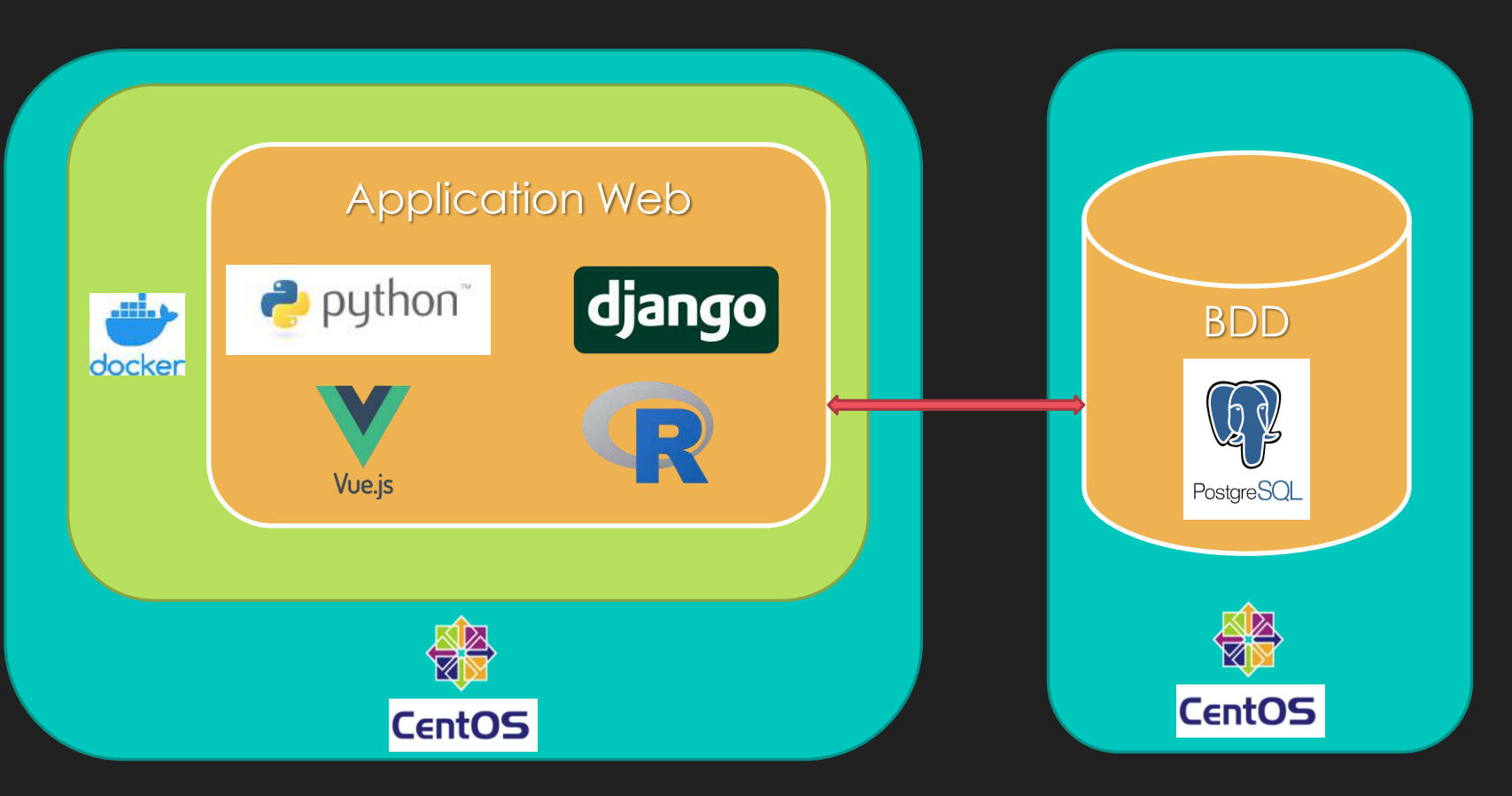

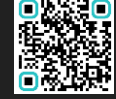

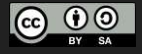

## **Déploiement – HOWTO (honteusement simplifié)**

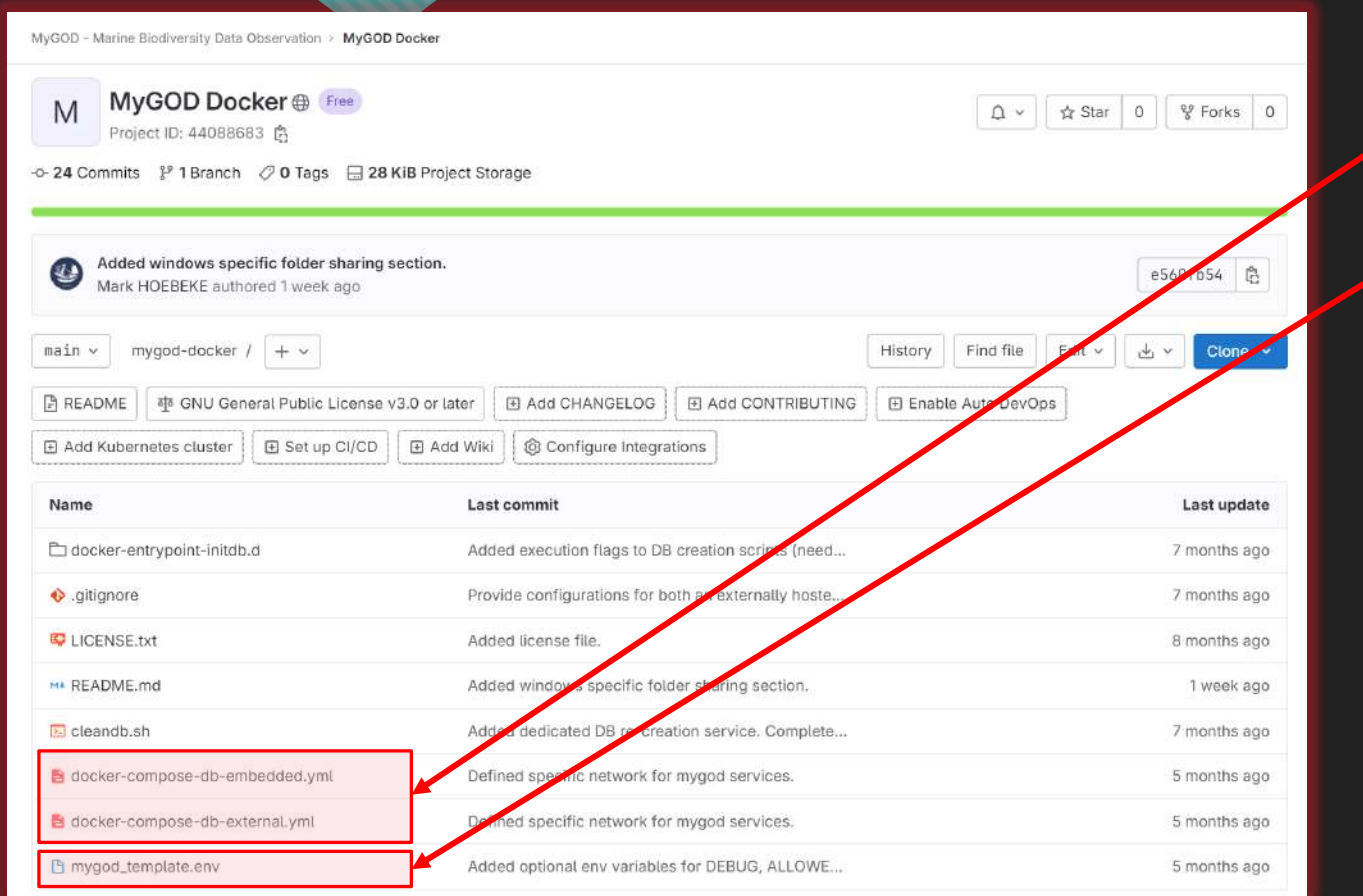

- **1. Clone the GitLab repo**
- **2. Select the appropriate compose configuration**
- **3. Copy & edit the environment template**
- **4. Run Docker compose**

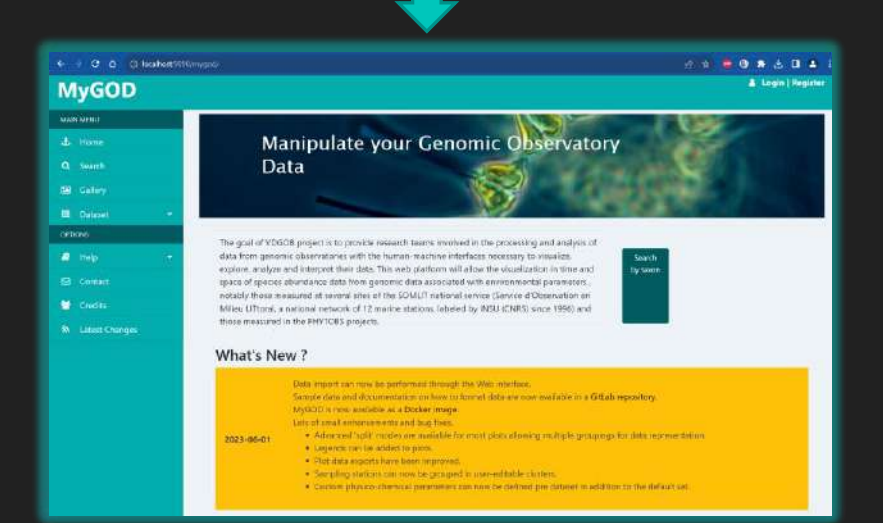

 $\boldsymbol{\omega}$ 

 $(c)$ 

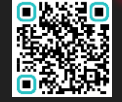

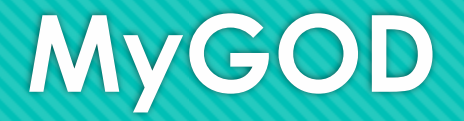

# **Bilan Perspectives**

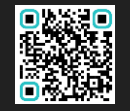

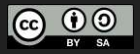

### **MyGOD – Bilan**

**MyGOD offre depuis juin 2023 :**

- **Un outil Web ergonomique**
- **La composition de tableaux de bord « avancés »**
- **Le partage et la publication des tableaux de bord**
- **Un format simple mais générique pour l'importation de données métabarcode et physico-chimiques**
- *L'utilisation de données de campagnes*
- *Le déploiement d'instances privées et/ou sur des postes de travail*
- *L'importation de données au travers de l'interface Web*
- *L'utilisation de données de biodiversité « morphologique »*

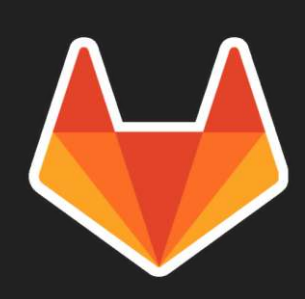

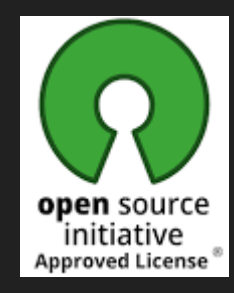

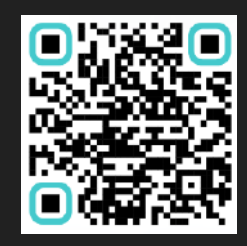

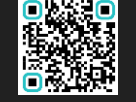

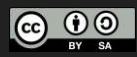

### **MyGOD – Perspectives**

**Déploiements potentiels chez des partenaires**

**SeBiMER**

**MIO**

**Extensions des capacités d'importation de données**

**Support du format RO-CRATE (EMO-BON)**

**Développement d'un module R de conversion à partir de PhyloSeq**

**Aide à la composition des fichiers de métadonnées**

**Formulaires de saisie intégrés au back-office de MyGOD**

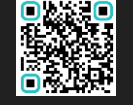

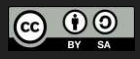

### **MyGOD – Credits & Links**

- **Charlotte André**
- **Charlotte Berthelier**
- **Erwan Corre**
- **Patrick Durand**
- **Nicolas Henry**
- **O Mark Hoebeke**
- **Magali Lescot**
- **O** Nolan Lezzoche
- **Cyril Noël**

#### O Instance publique

- [https://mygod.sb-roscoff.fr](https://mygod.sb-roscoff.fr/)
- O Dépôt code source :
	- <https://gitlab.com/mygod-biodiv/mygod-webapp>
- Dépôt configuration Docker :
	- <https://gitlab.com/mygod-biodiv/mygod-docker>
- Dépôt format de données & HOWTO :
	- <https://gitlab.com/mygod-biodiv/mygod-data-formats>

#### [contact.mygod@sb-roscoff.fr](mailto:contact.mygod@sb-roscoff.fr) $\boldsymbol{\boxtimes}$

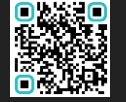

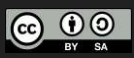